# CSM\_CJ2M-CPU3\_-CPU1\_-MD21\_DS\_E\_3 **SYSMAC CJ-series CJ2M CPU Units, Pulse I/O Modules CJ2M-CPU3@/-CPU1@/-MD21@**

**Since 2001, CJ1M-series PLCs are in control of a wide variety of applications worldwide.** 

**The accumulated experience and advancements in technology now result in CJ2M; fully compatible, yet fully new.**

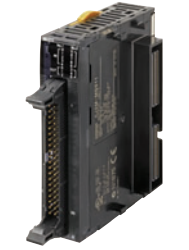

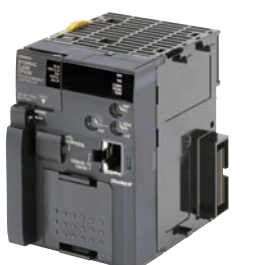

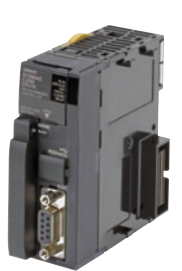

**CJ2M-MD21@ CJ2M-CPU3@ CJ2M-CPU1@**

- Increased performance, and increased memory capacity
- Up to 40 I/O unit on any CPU
- Pulse I/O Modules add position control functions to any CPU
- USB for plug-and-play access to the PLC
- All models available with or without Ethernet port
- Choice of serial port plug-in modules

## **Features**

- Five variations in program capacity from 5K steps to 60K steps; scale the CPU to your application needs.
- Faster processors; LD instruction execution time is reduced to 40 ns, floating point trigonometrics in less than 1 μs.
- Optional Pulse I/O Modules can be mounted to enable positioning functions for up to four axes. The module provides high-speed counters, interrupt inputs and pulse train/PWM outputs. (CJ2M CPU Units with Unit Version 2.0 or Later)
- Faster Function Block calls and execution, faster interrupt handling, less overhead time.
- Added execution memory for Function Blocks allows structured, object-oriented programming even in entry-level CPUs.
- General-purpose Ethernet port supports EtherNet/IP tag-based data links, connection to Support Software, communications between PLCs, FTP data transfers, and more (CJ2M-CPU3**@**).
- Standard USB port on all models allows Support Software to connect directly through standard USB cable.
- A Serial Option Module can be mounted to add RS-232C or RS-422A/485 communications ports (CJ2M-CPU3**@**).
- Compatible with all existing CJ1 power supply-, I/O-, control- and communication units.

## **Ordering Information**

#### **International Standards**

- The standards are abbreviated as follows: U: UL, U1: UL (Class I Division 2 Products for Hazardous Locations), C: CSA, UC: cULus,
- UC1: cULus (Class I Division 2 Products for Hazardous Locations), CU: cUL, N: NK, L: Lloyd, and CE: EC Directives.
- Contact your OMRON representative for further details and applicable conditions for these standards.

### **CJ2M CPU Units (Built-in EtherNet/IP)**

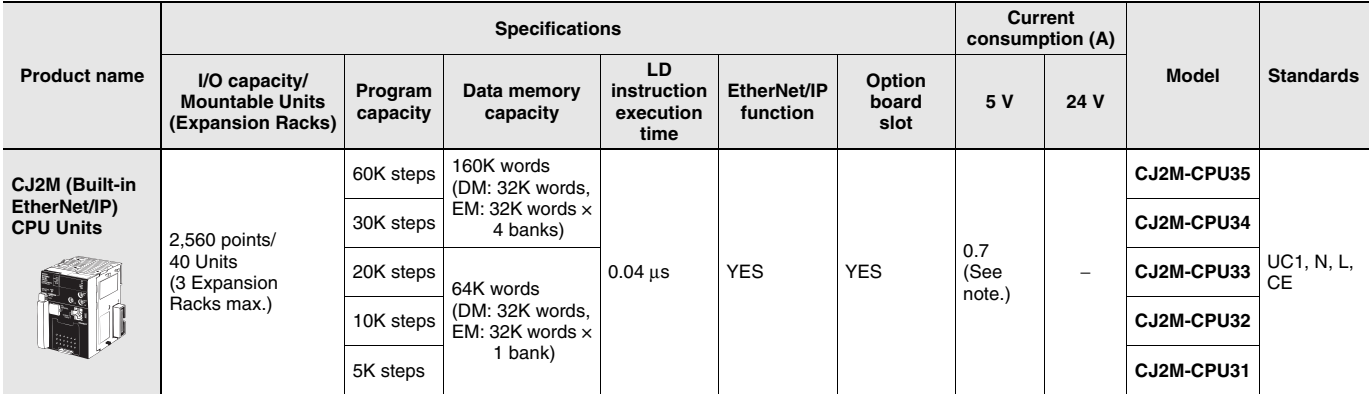

**Note:** Add 0.005A, 0.030A and 0.075A when using Serial Communications Option Boards (CP1W-CIF01/11/12), respectively.

Add 0.15A/Unit when using NT-AL001 RS-232C/RS-422A Adapters.

Add 0.04A/Unit when using CJ1W-CIF11 RS-422A Adapters.

Add 0.20A/Unit when using NV3W-M**@**20L Programmable Terminals.

### **CJ2M CPU Units**

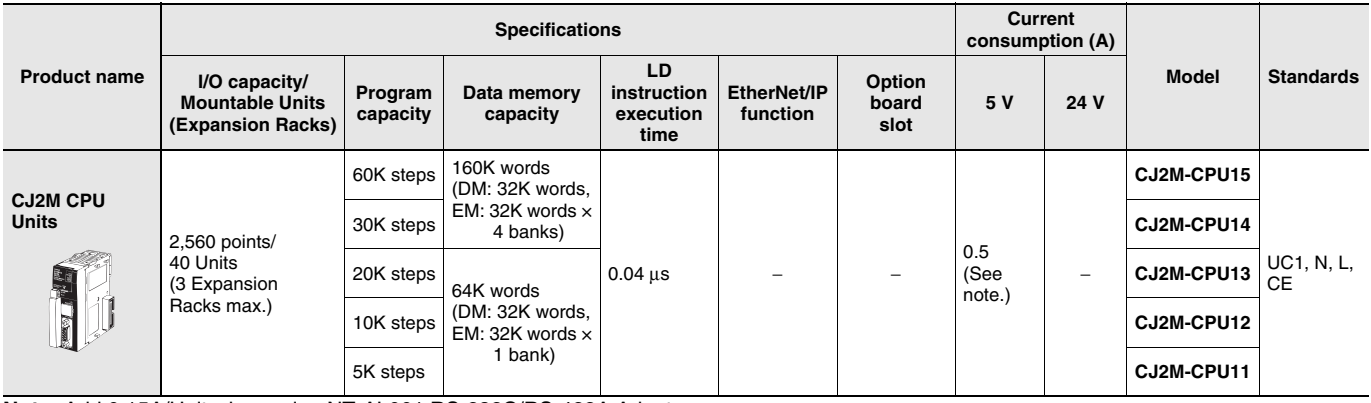

**Note:** Add 0.15A/Unit when using NT-AL001 RS-232C/RS-422A Adapters.

Add 0.04A/Unit when using CJ1W-CIF11 RS-422A Adapters.

Add 0.20A/Unit when using NV3W-M**@**20L Programmable Terminals.

### **Serial Communications Option Boards (Only CJ2M-CPU3@)**

The serial communications port can be equipped by installing the serial communications option board to the option board slot in front of CPU unit.

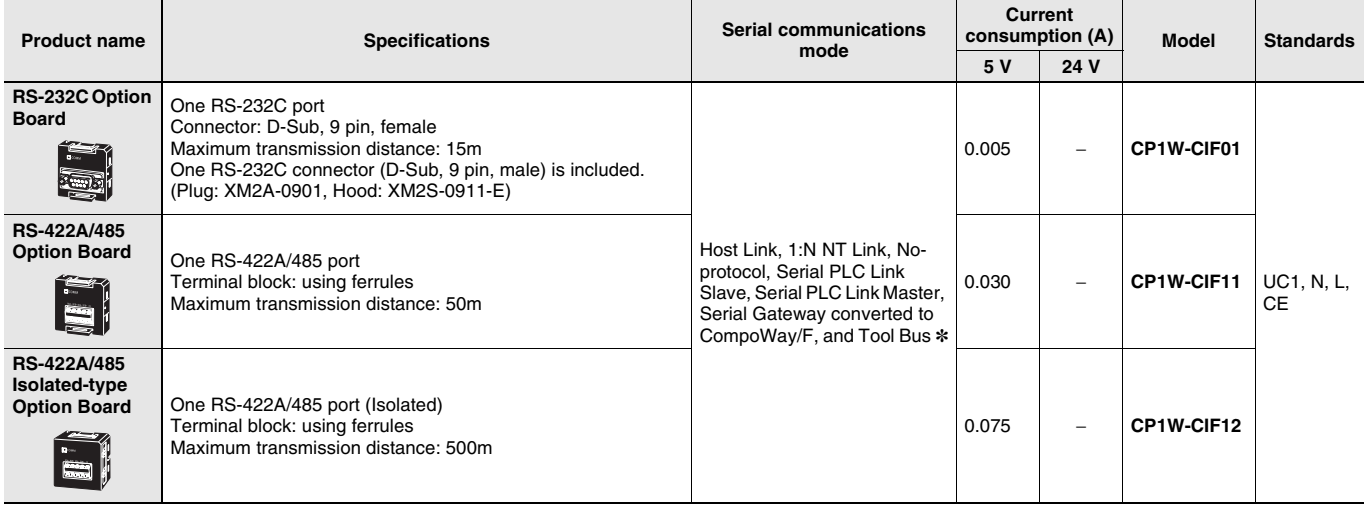

**Note:** It is not possible to use a CP-series Ethernet Option Board (CP1W-CIF41), LCD Option Board (CP1W-DAM01) with a CJ2M CPU Unit. **\*** The following modes cannot be used: 1:1 NT Link, Serial Gateway converted to Host Link FINS, 1:1 Link Master, and 1:1 Link Slave.

### **Pulse I/O Modules (Only CJ2M CPU Unit with Unit Version 2.0 or Later)**

Optional Pulse I/O Modules can be mounted to enable pulse I/O. Up to two Pulse I/O Modules can be mounted to the left side of a CJ2M CPU Unit.

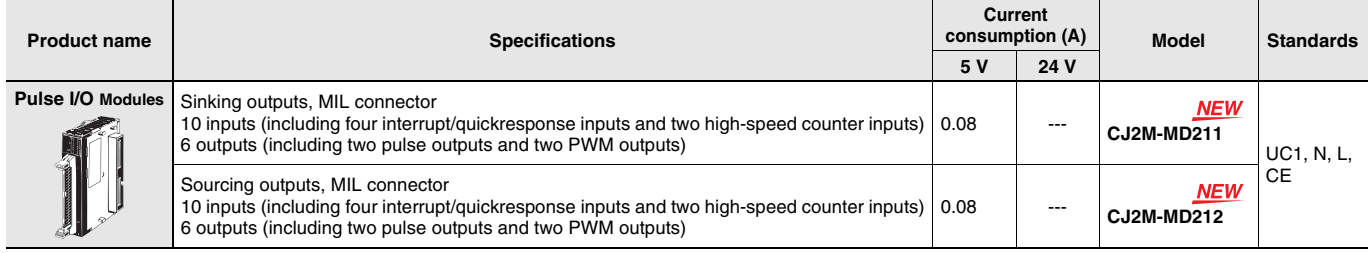

**Note:** Connectors are not provided with Pulse I/O Modules. Purchase the following Connector, an OMRON Cable with Connectors for Connector Terminal Block Conversion Units, or an OMRON Cable with Connectors for Servo Relay Units.

### **Connecting to Pulse I/O Modules**

On wiring, refer to Pulse I/O Modules Connector Wiring Methods.

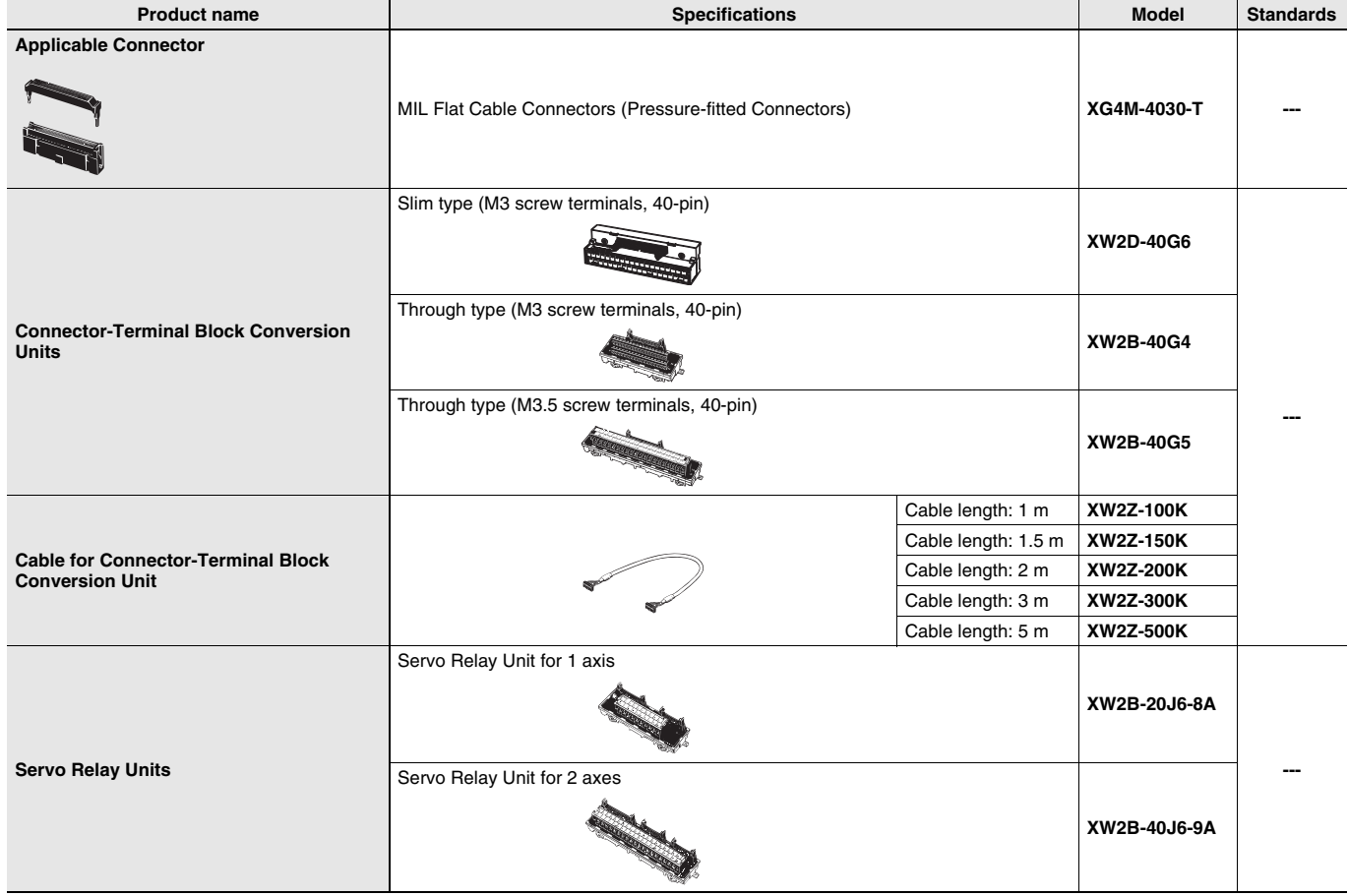

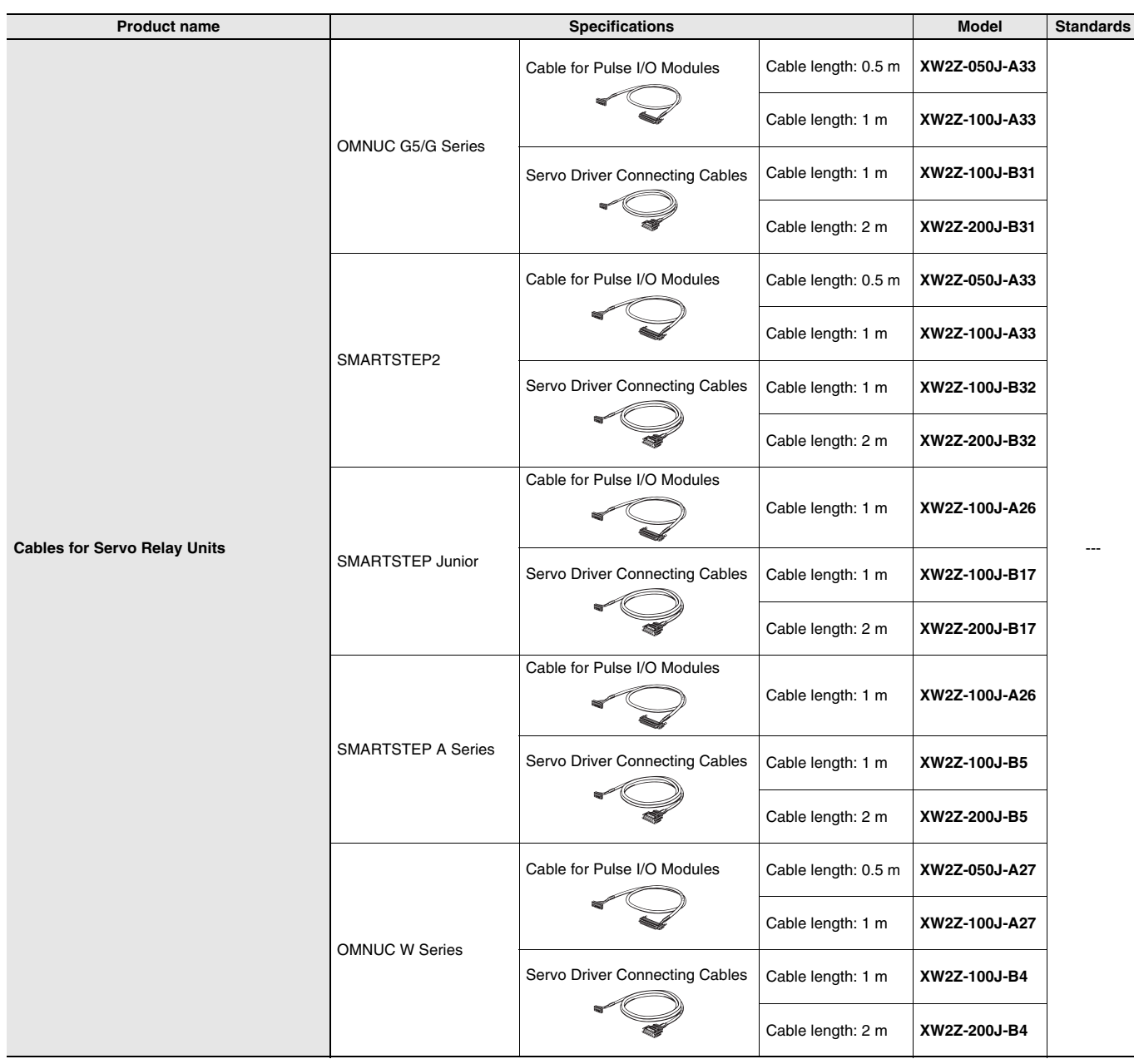

## **Accessories**

The following accessories come with CPU Unit:

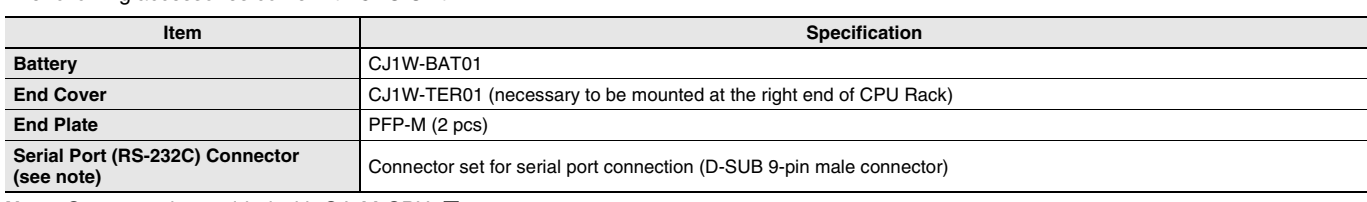

**Note:** Connector is provided with CJ2M-CPU1**@**.

## **General Specifications**

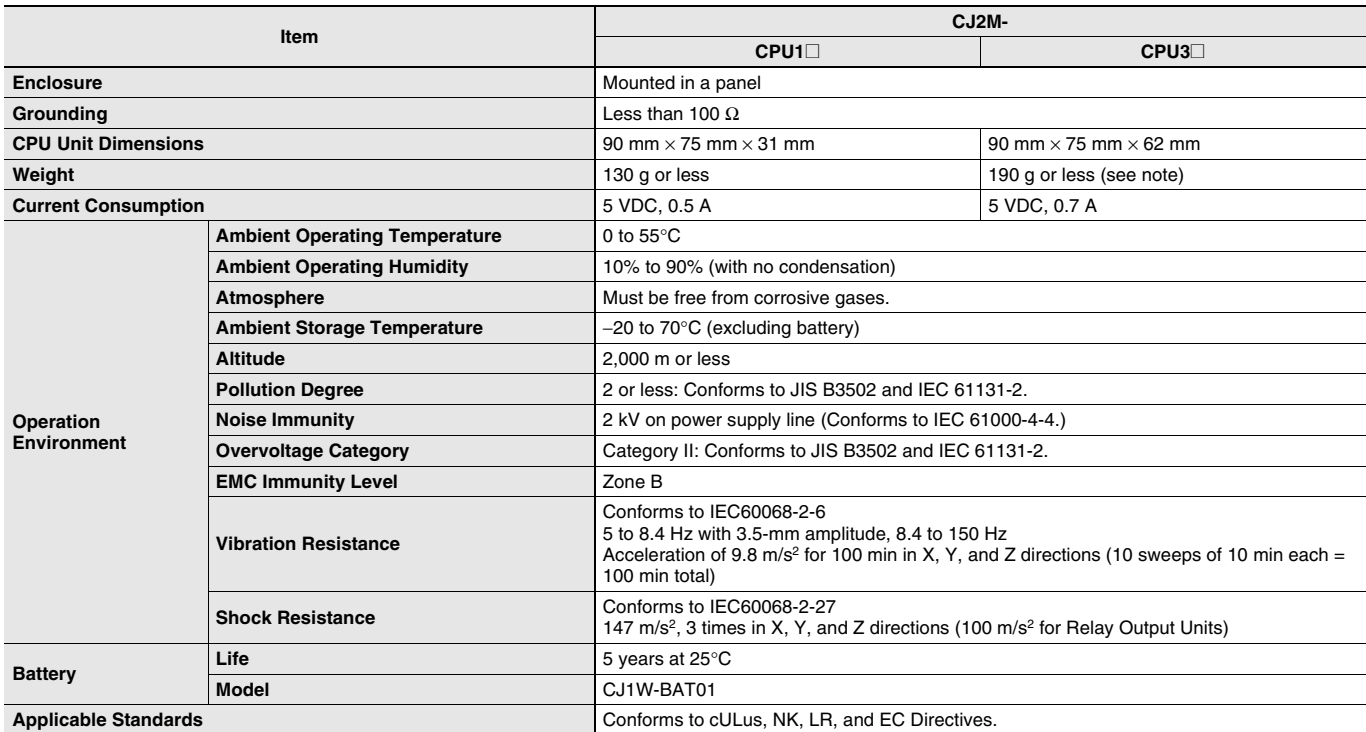

**Note:** Without a Serial Option Board.

# **Performance Specifications**

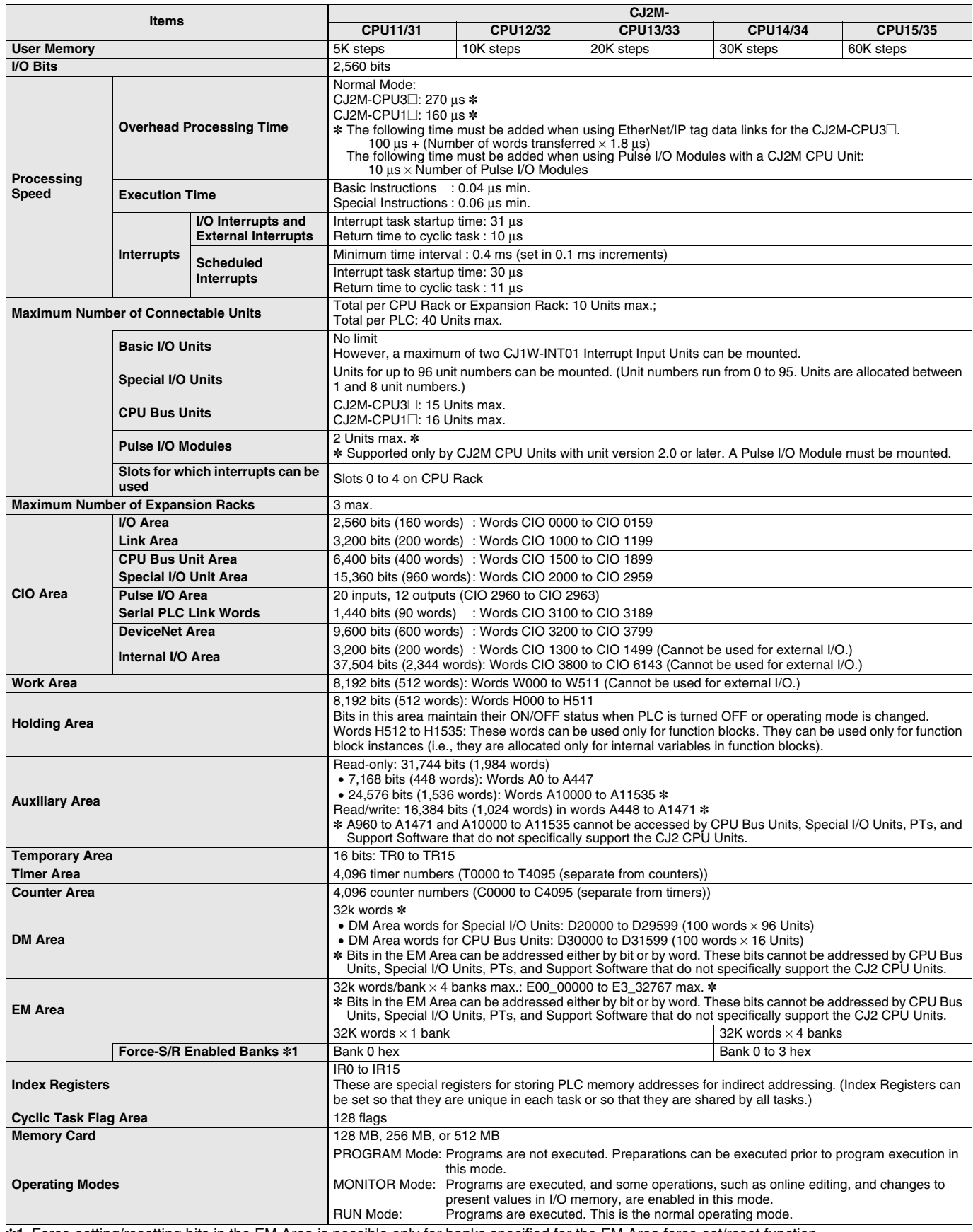

**\*1.** Force-setting/resetting bits in the EM Area is possible only for banks specified for the EM Area force-set/reset function.

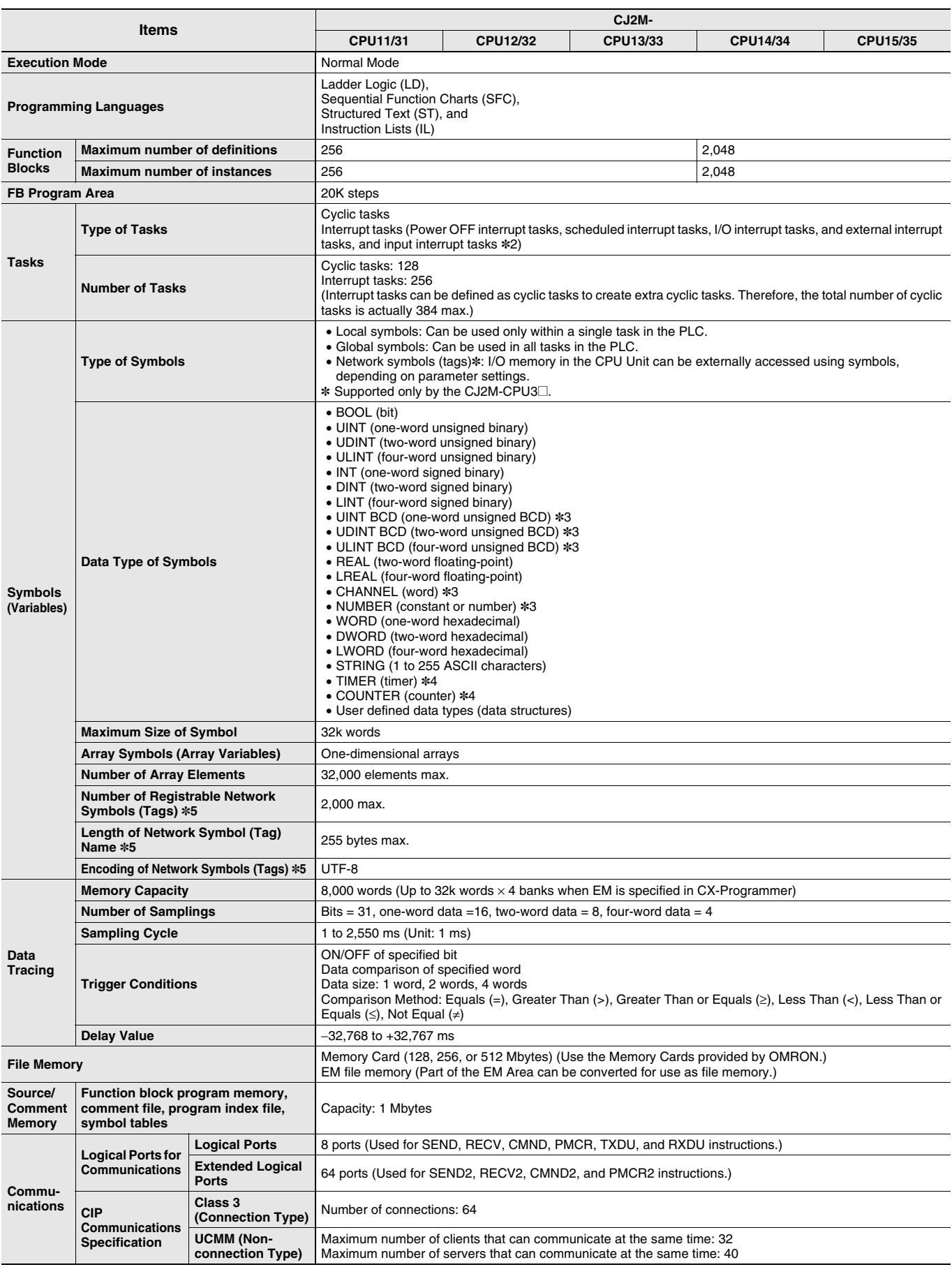

**\*2.** Supported only by CJ2M CPU Units with unit version 2.0 or later. A Pulse I/O Module must be mounted.

**\*3.** Cannot be used in Function blocks.

**\*4.** Can be used only in Function blocks.

**\*5.** Supported only by the CJ2M-CPU3**@**.

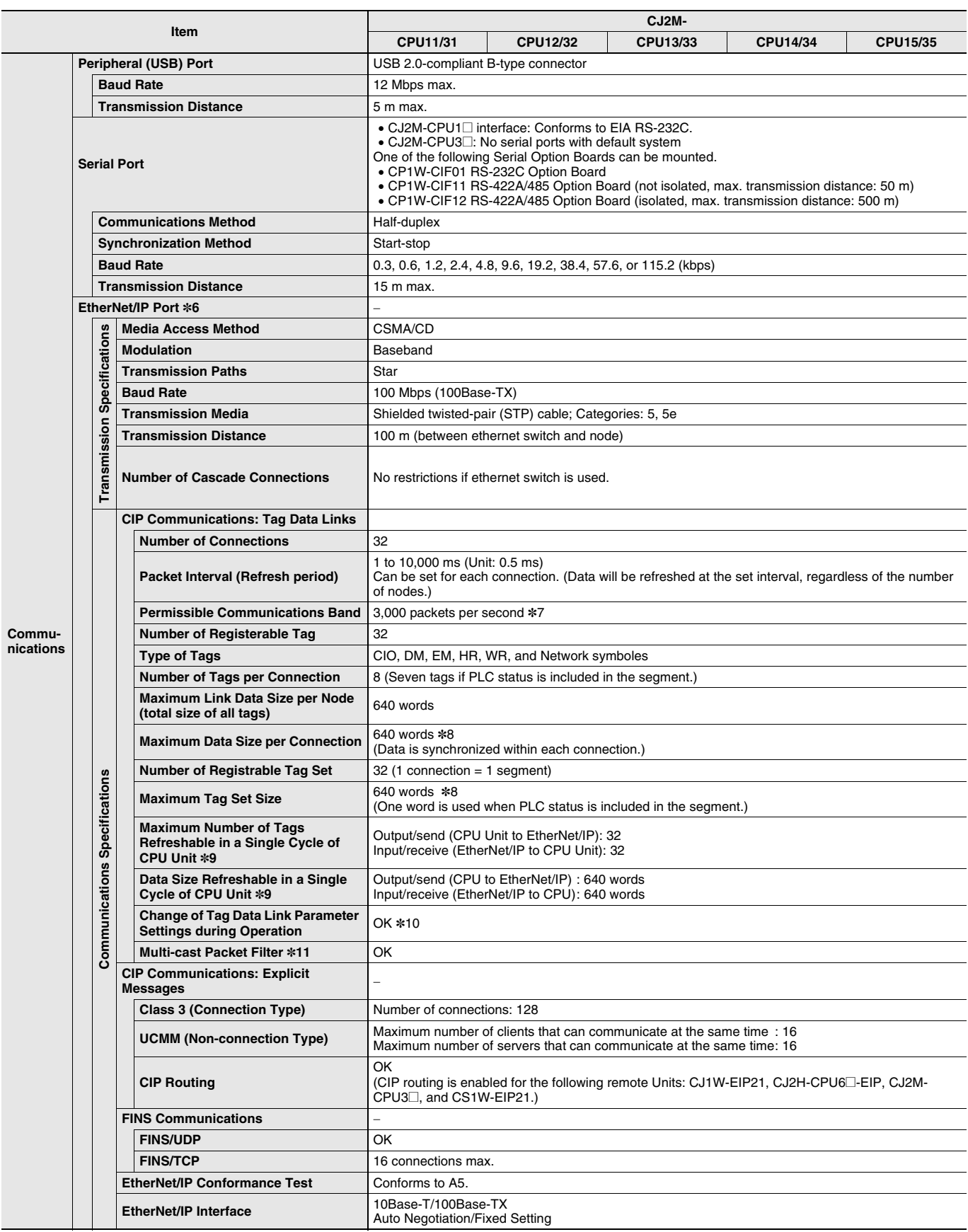

**\*6.** The EtherNet/IP port is built into CJ2M-CPU3**@** only.

**\*7.** "Packets per second" is the number of communications packets that can be processed per second.

**\*8.** Unit version 2.0 of built-in EtherNet/IP section: 20 words.

**\*9.** If the maximum number is exceeded, refreshing will require more than one CPU Unit cycle.

**\*10.**When changing parameters, however, the EtherNet/IP port where the change is made will be restarted. In addition, a timeout will temporarily occur at the other node that was communicating with that port, and it will then recover automatically.

**\*11.**The EtherNet/IP port supports an IGMP client, so unnecessary multicast packets are filtered by using an Ethernet switch that supports IGMP snooping.

# **Function Specifications**

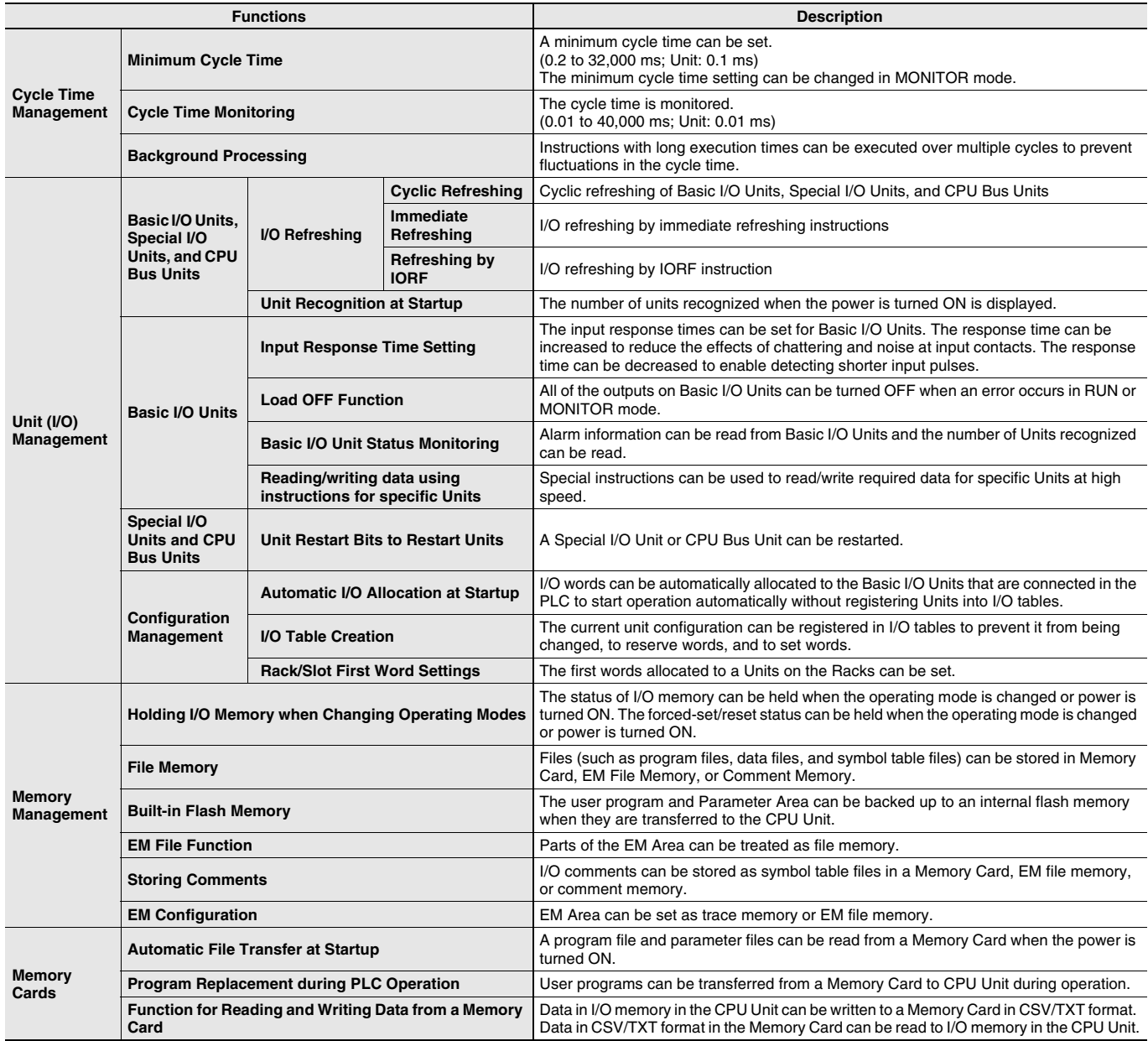

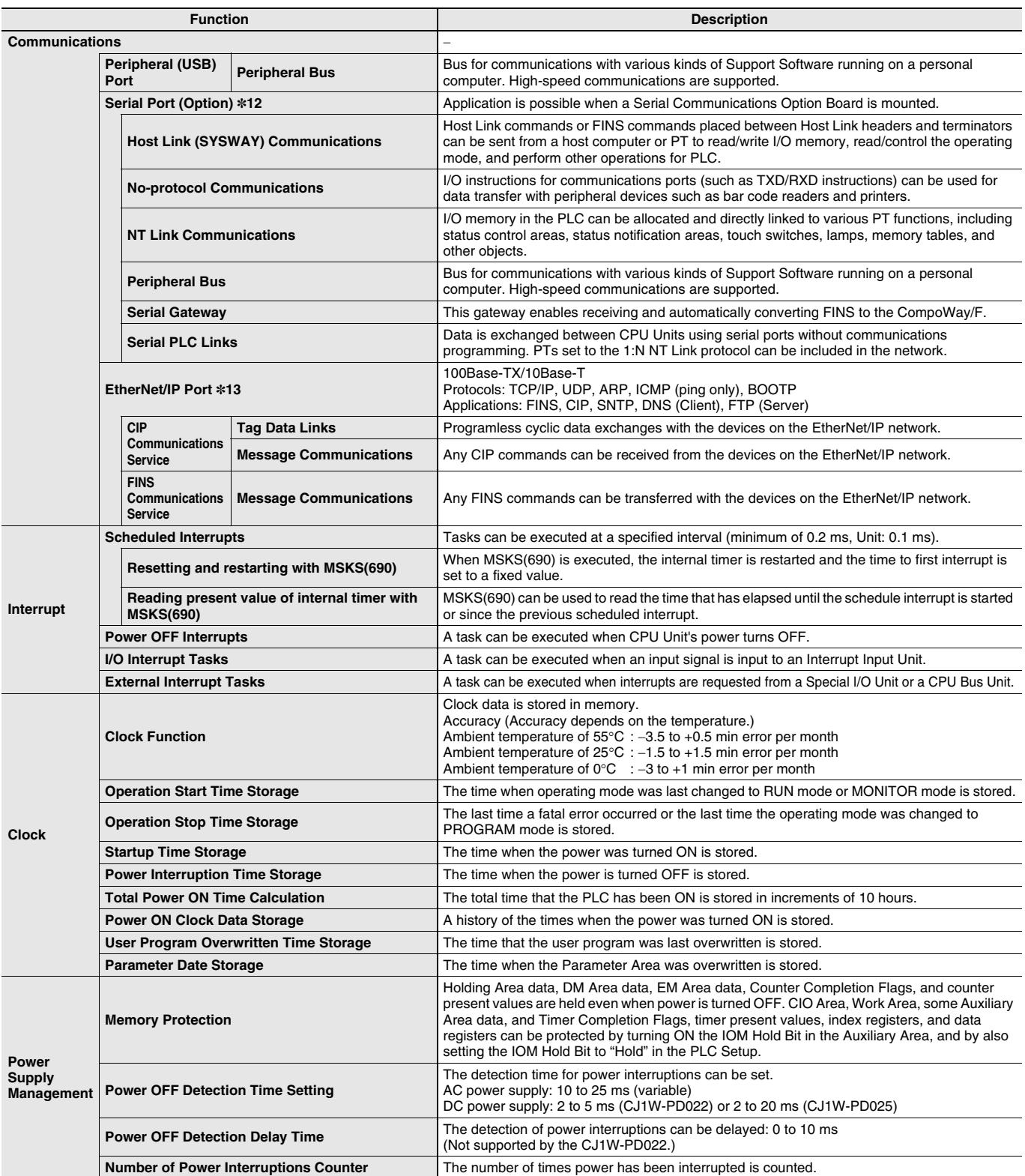

**\*12.**A Serial Option Board is required to use a serial port for the CJ2M-CPU3**@** CJ2M CPU Unit.

**\*13.**Supported only by the CJ2M-CPU3**@**.

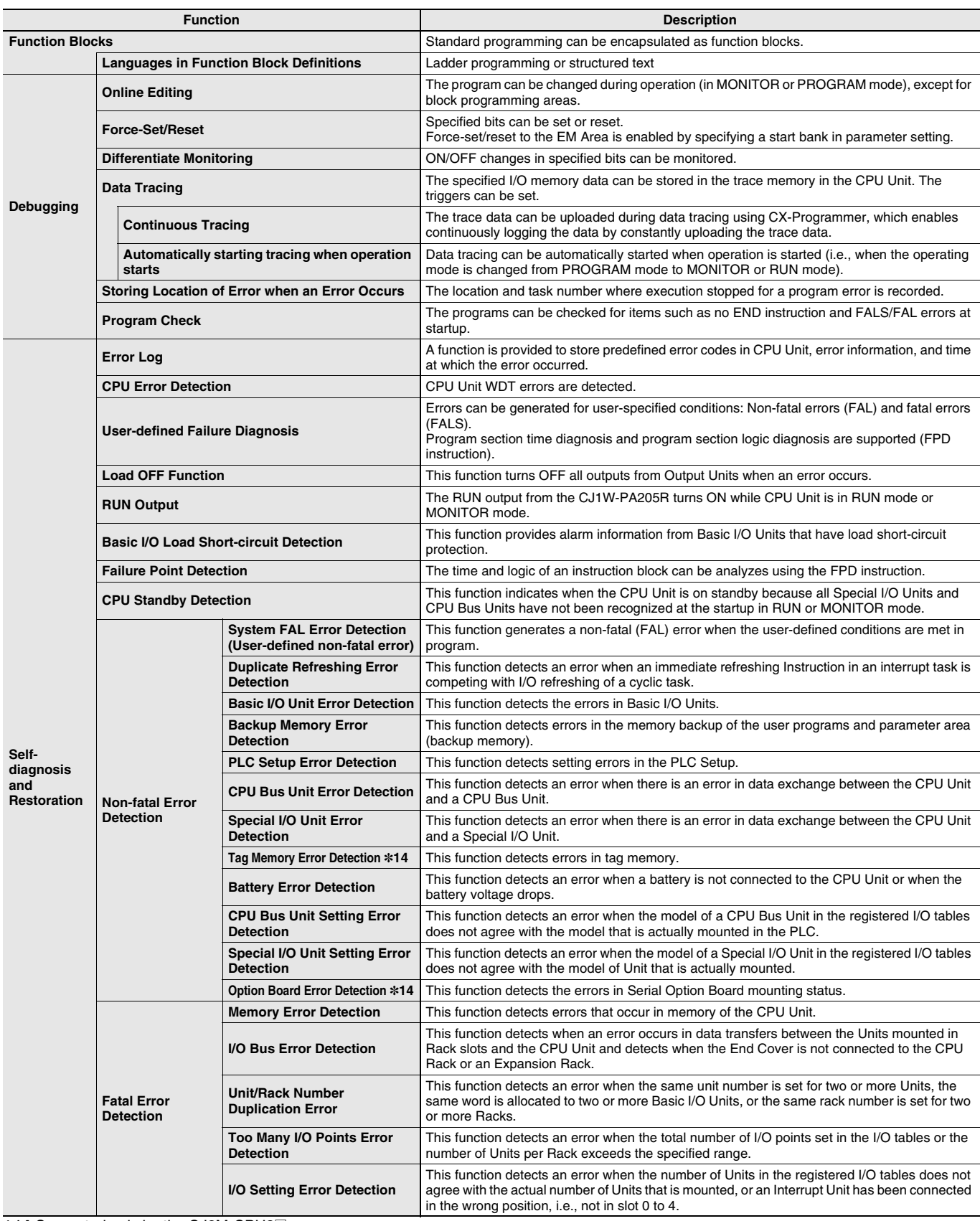

**\*14.**Supported only by the CJ2M-CPU3**@**.

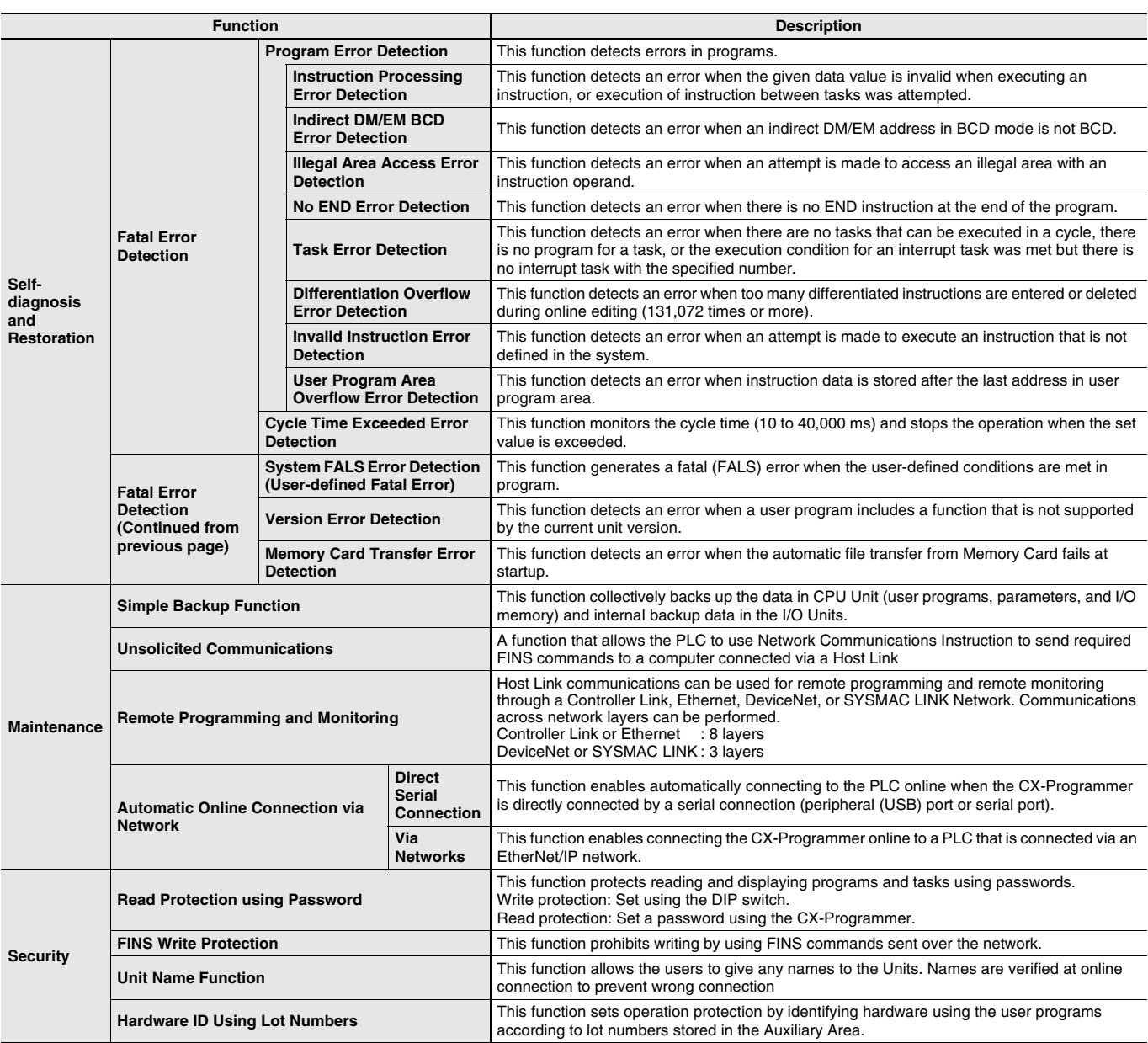

## **Specifications for Pulse I/O Functions**

The following functions of CJ2M can be used by installing one or two Pulse I/O Modules. Each module has 10 high-speed inputs and 6 high-speed outputs. Pulse I/O Modules can be installed on CJ2M CPU Units with Unit Version 2.0 or Later.

- The inputs can be used as general-purpose inputs, interrupt inputs, quick-response inputs, high-speed counters, or origin search inputs.
- The outputs can be used as general-purpose outputs, pulse outputs, origin search outputs, or PWM outputs.

## **One Pulse I/O Module can be mounted**<br>C.I2M CPU Unit

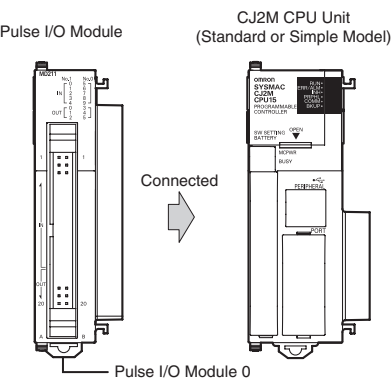

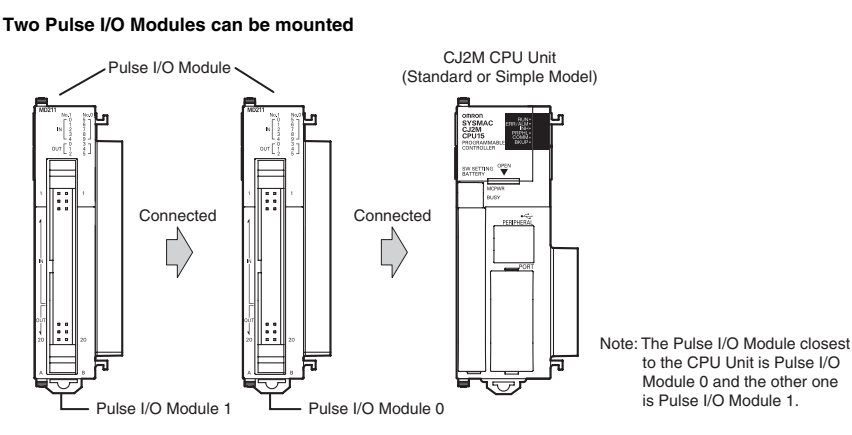

### **Performance Specifications**

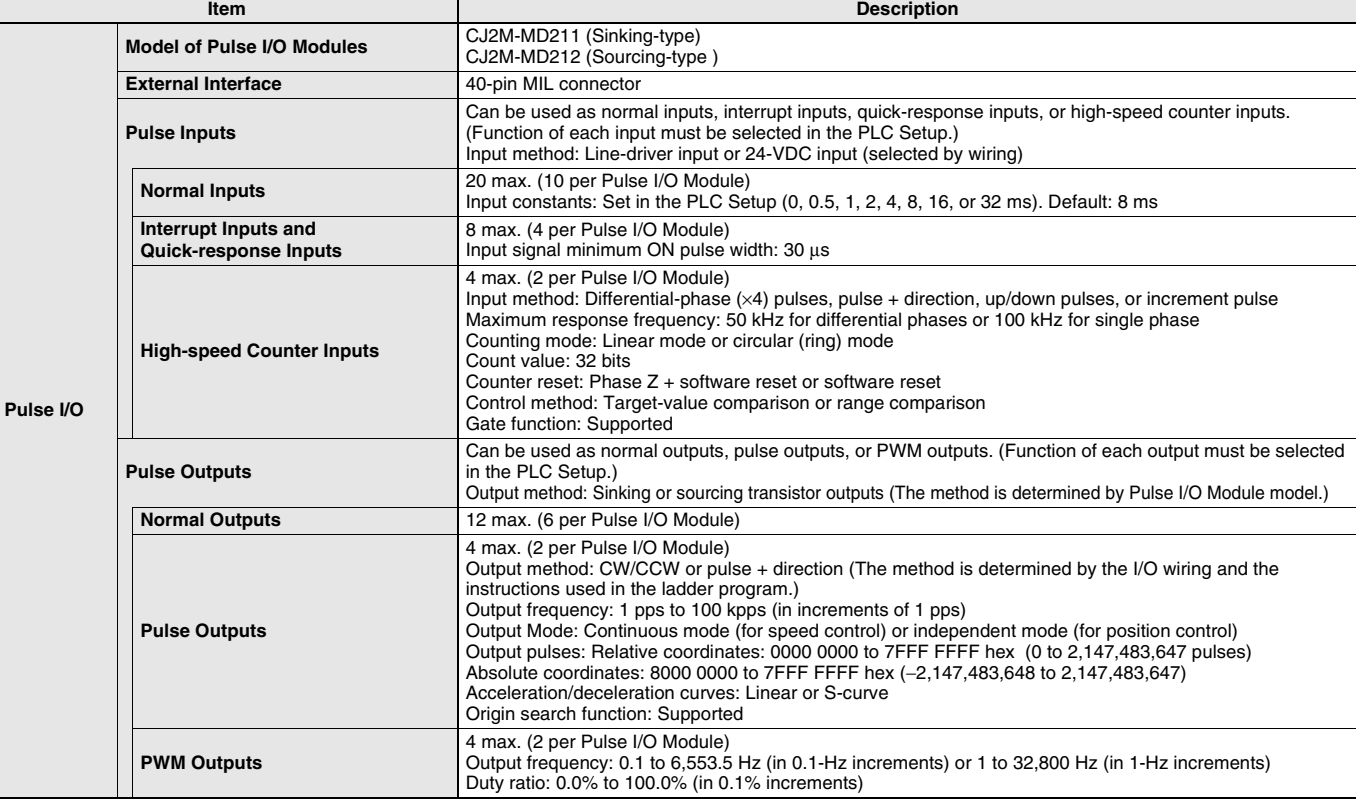

### **Function Specifications**

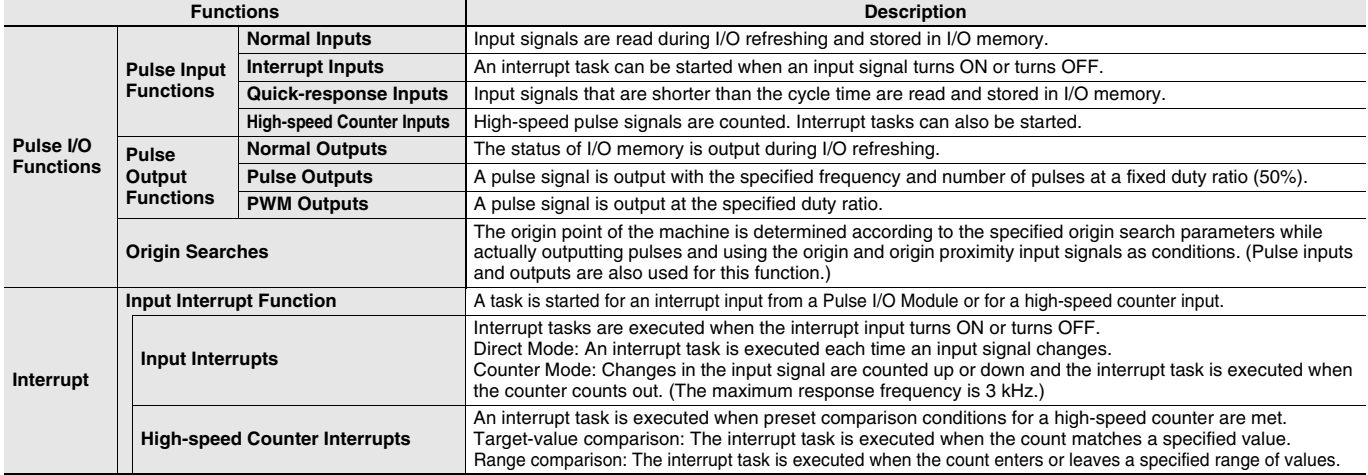

## **Allocating Functions I/O signals**

### **Pulse I/O Module 0 (on the right)**

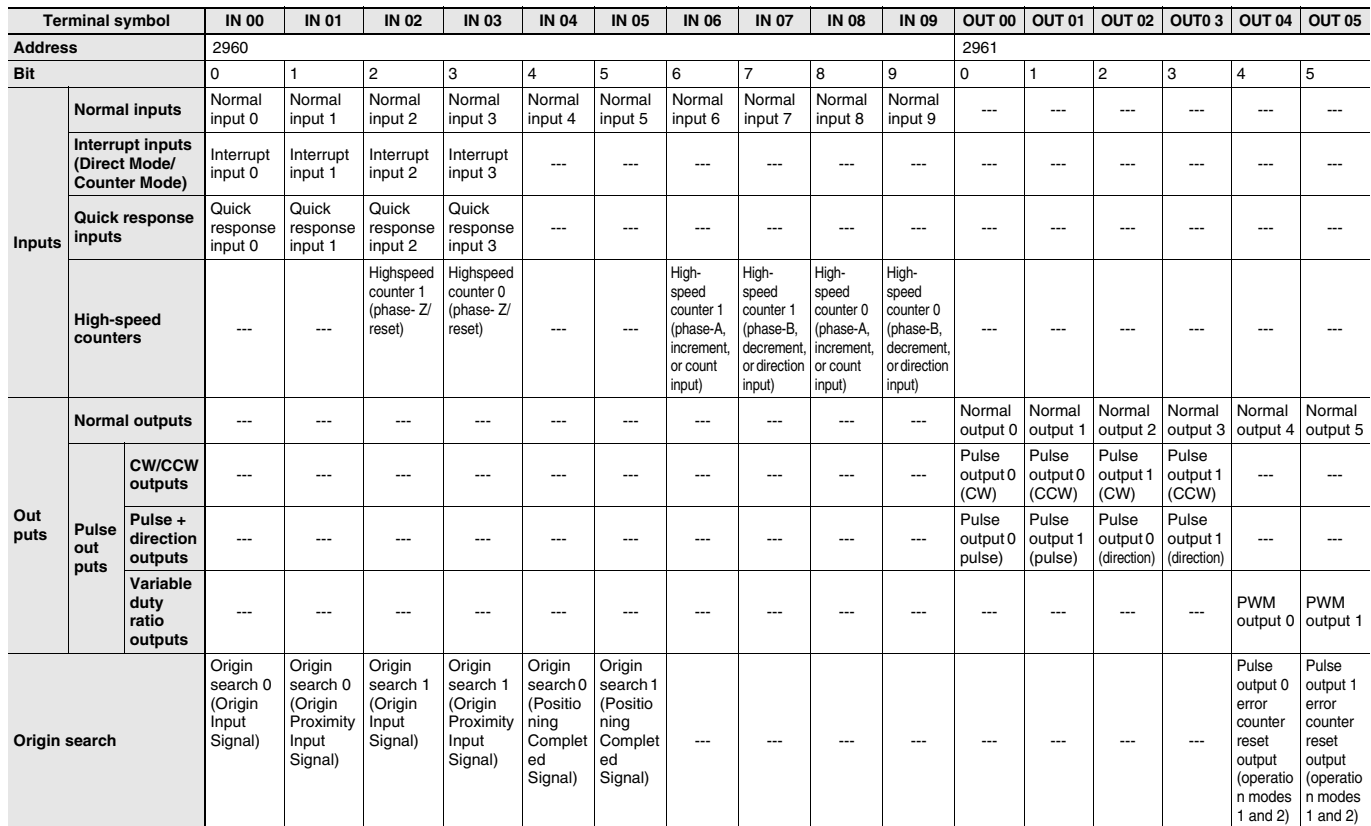

### **Pulse I/O Module 1 (on the left)**

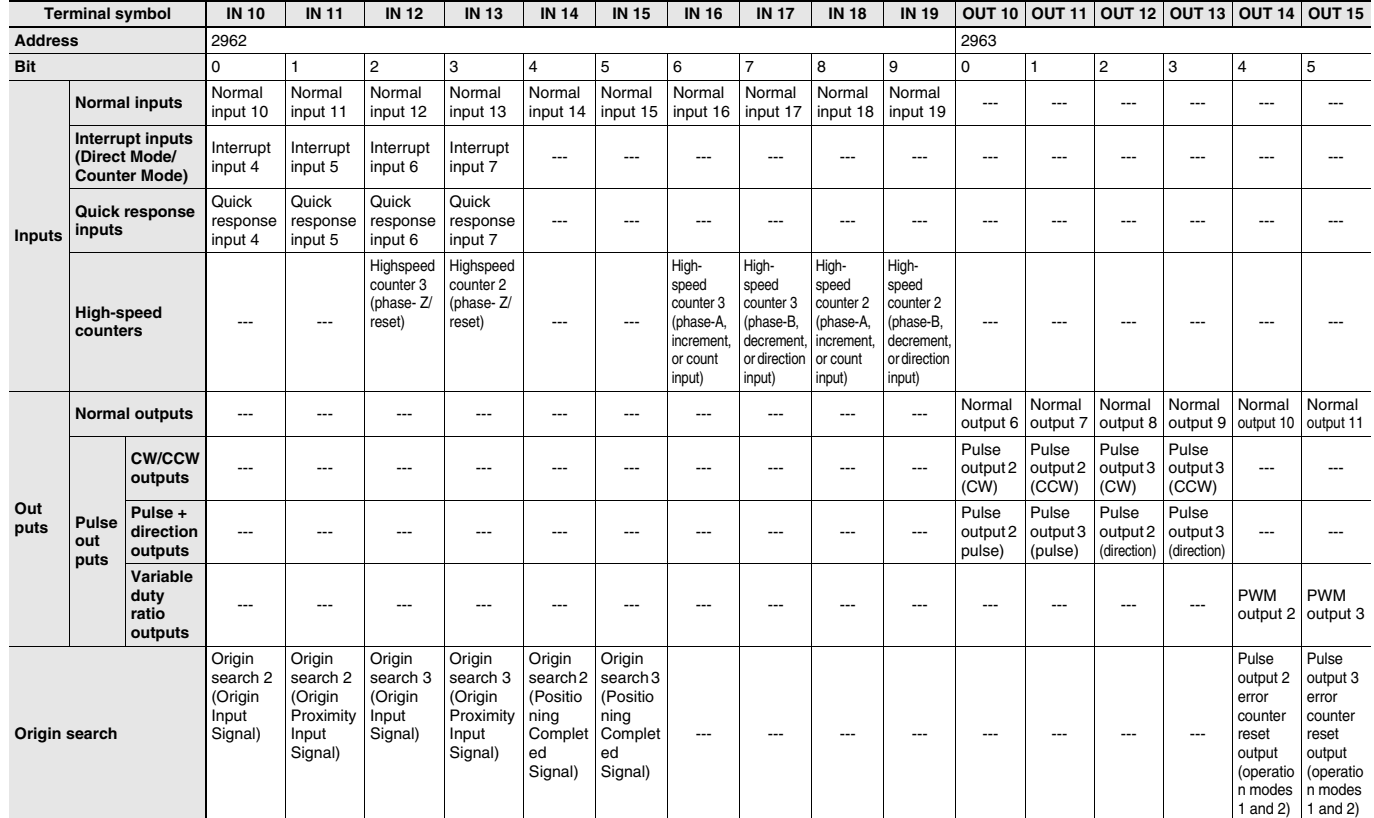

### **Specifications of Pulse Input Functions Interrupt Inputs**

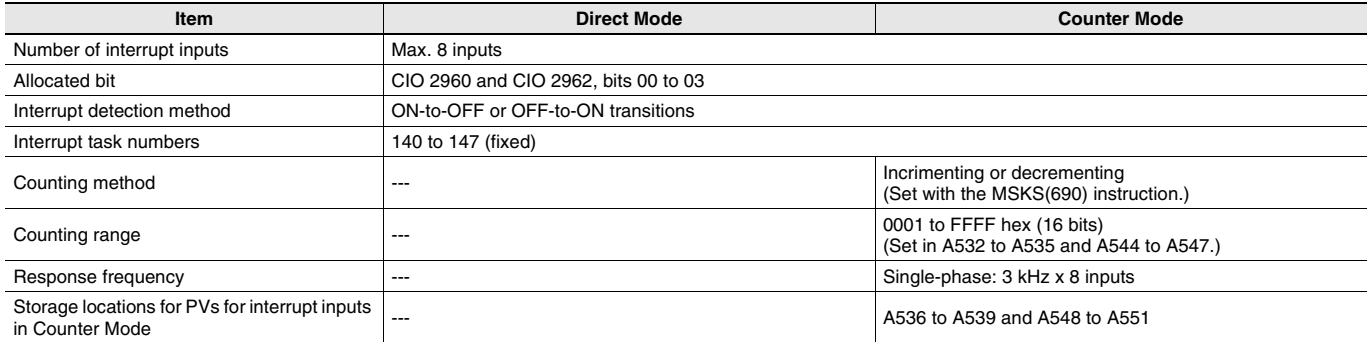

### **Quick-response inputs**

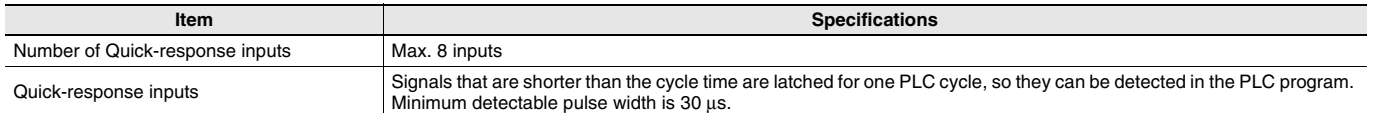

### **High-speed Counter Inputs**

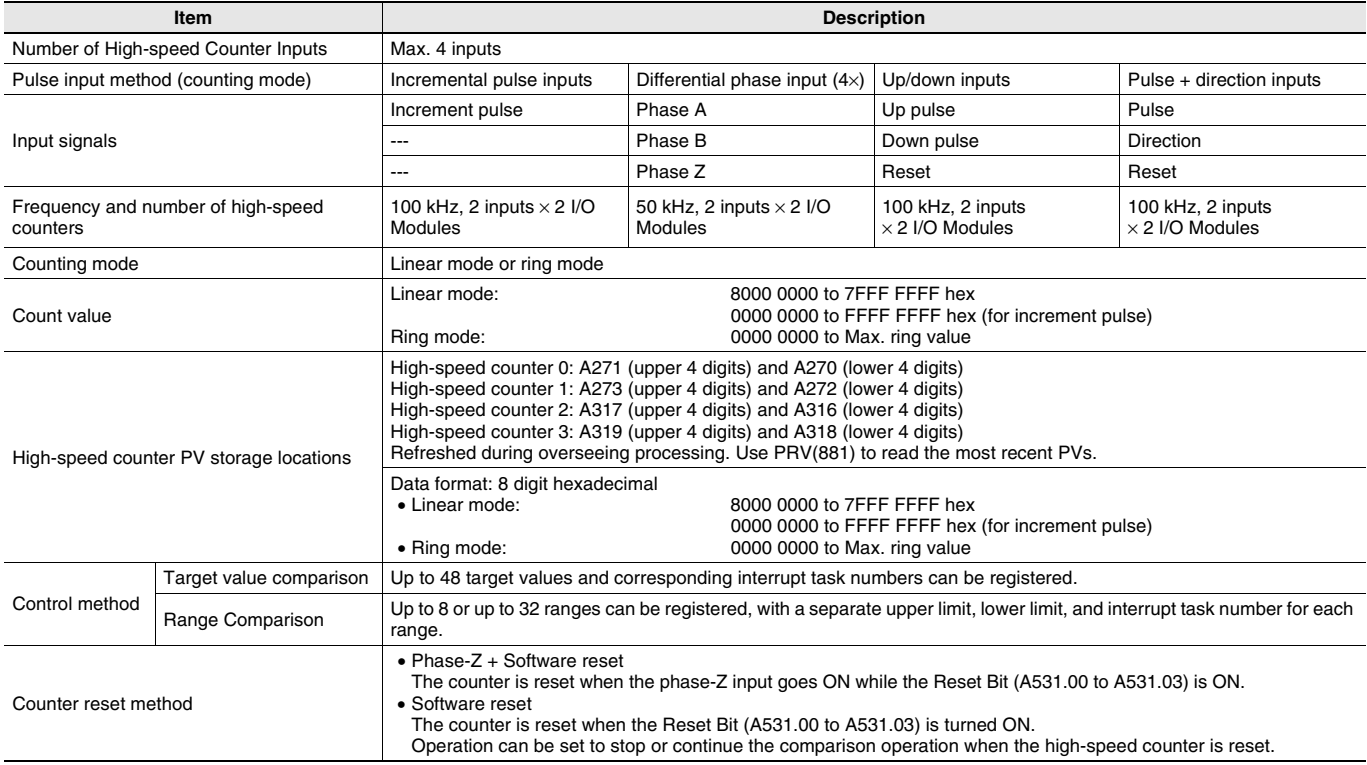

### **Specifications of Pulse Output Functions Position Control and Speed Control**

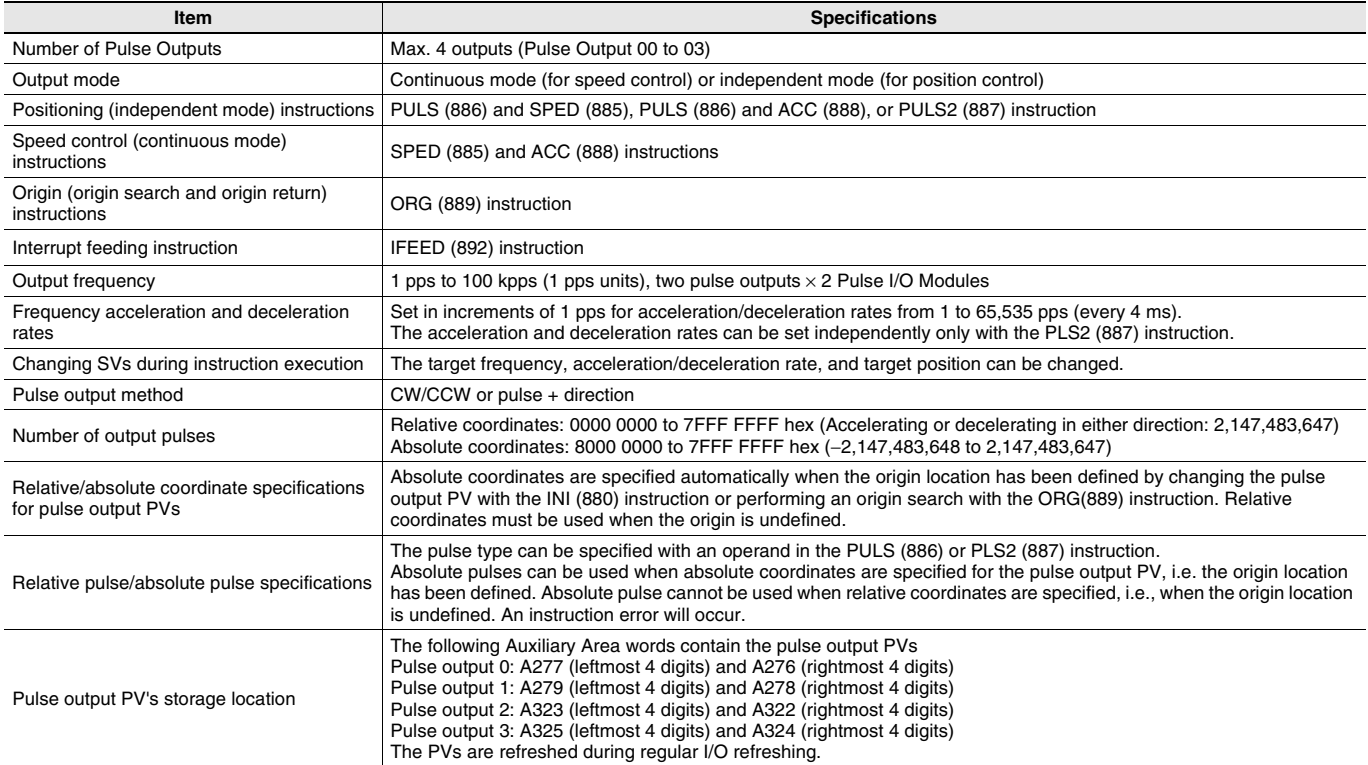

### **Variable-duty Pulse Outputs (PWM)**

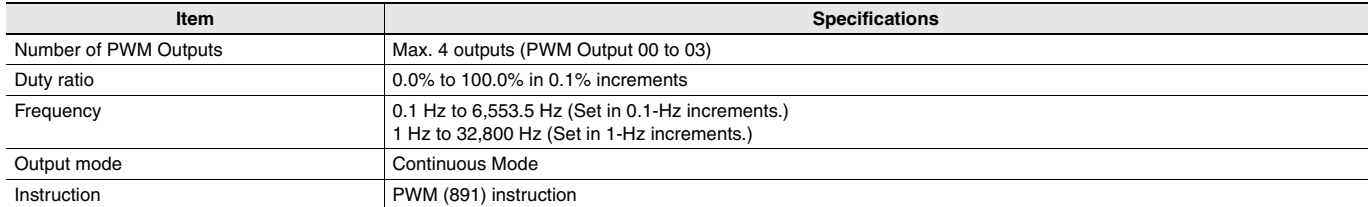

### **Specifications of Pulse I/O Modules Input Specifications (IN00 to IN09/IN10 to IN19 ) Normal Inputs**

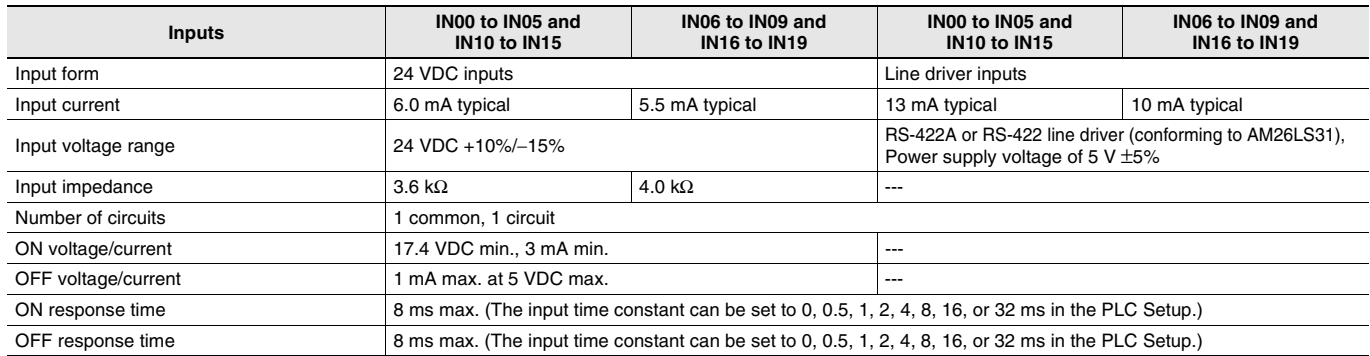

### **Input Circuit Configuration**

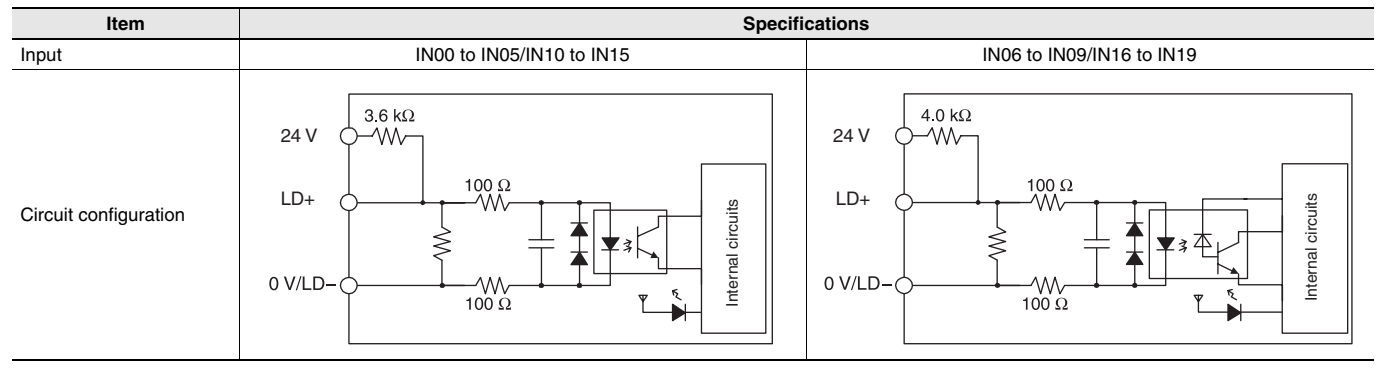

### **Interrupt Input and Quick-response Input Specifications (IN00 to IN03 and IN10 to IN13)**

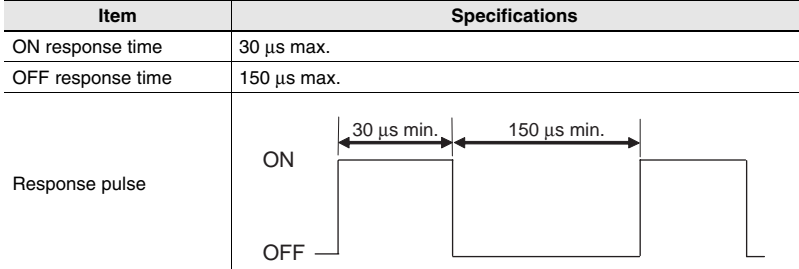

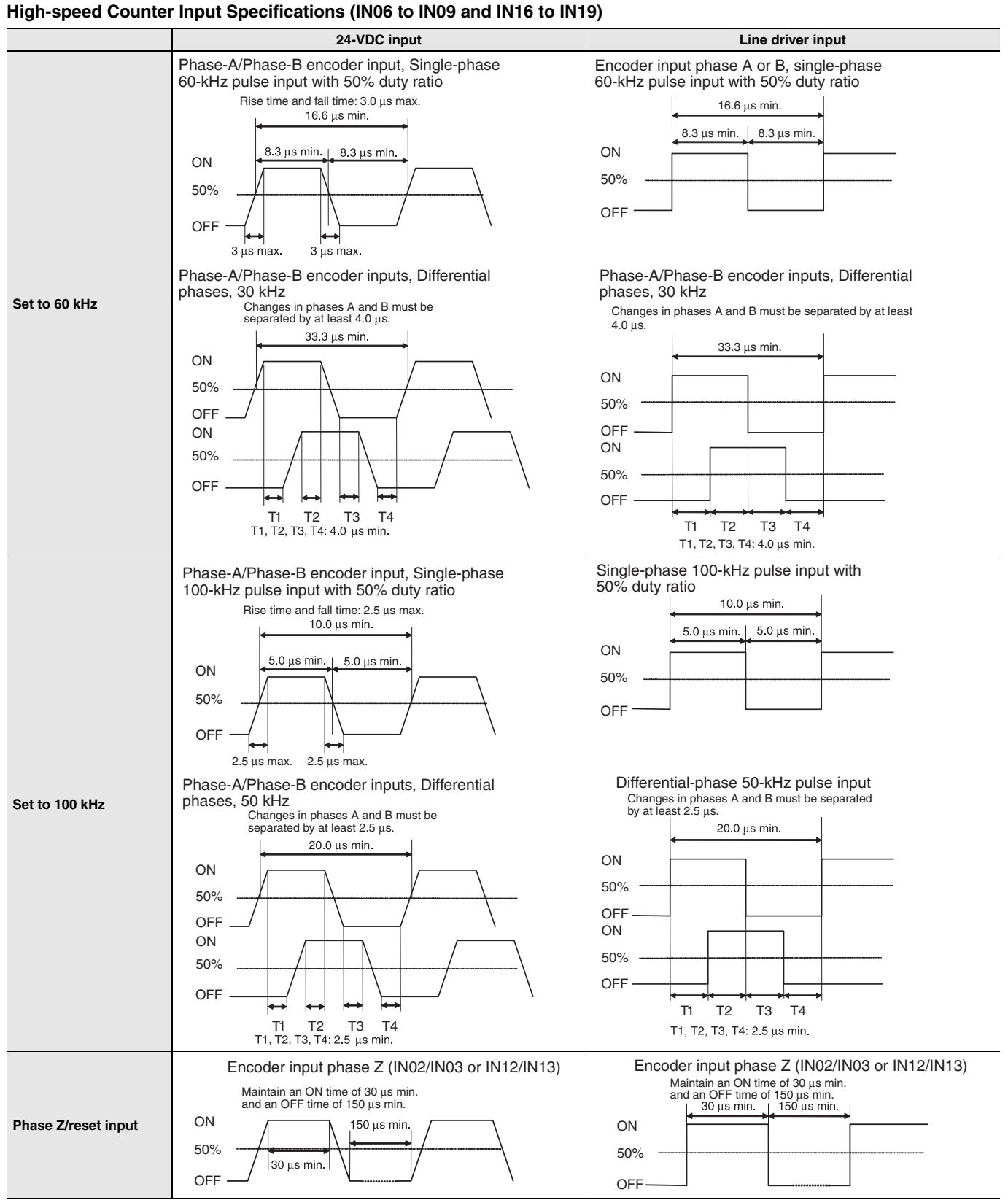

### **Output Specifications (OUT00 to OUT05 and OUT10 to OUT15)**

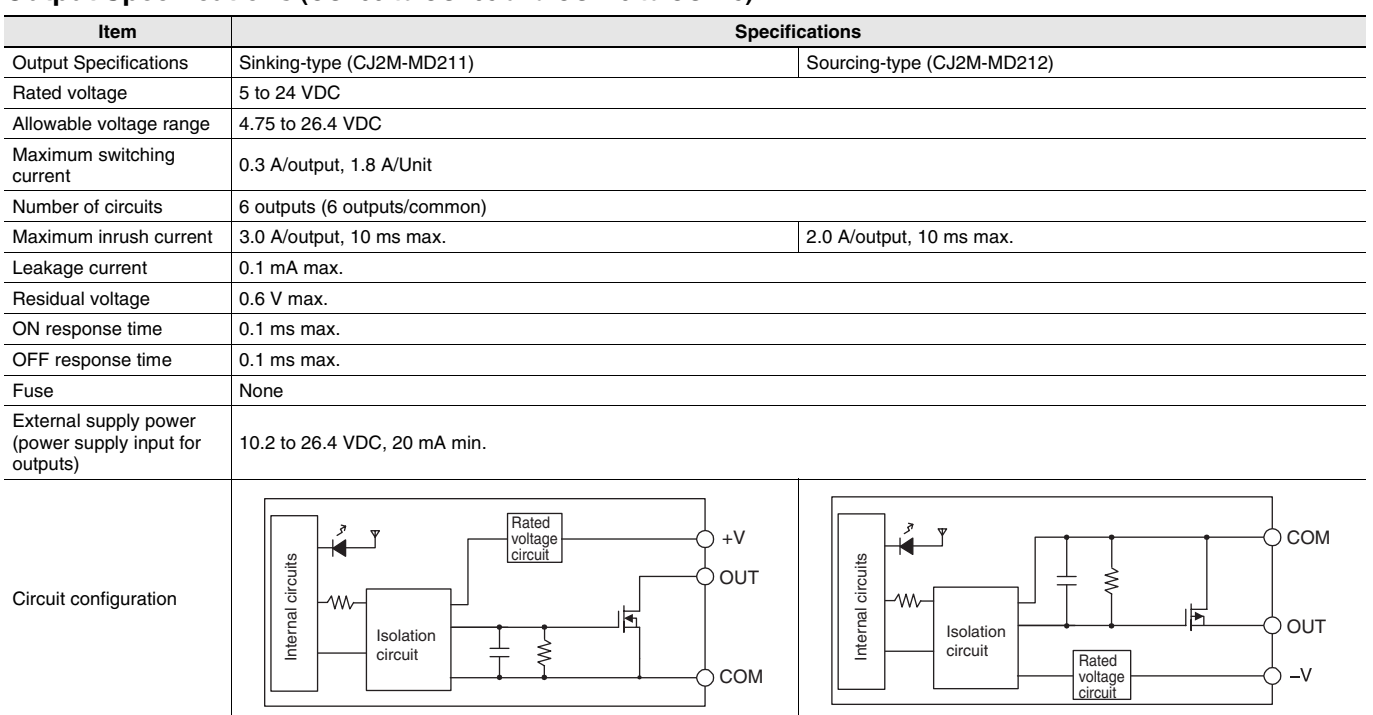

### **Pulse Outputs (OUT00 to OUT03 and OUT10 to OUT13)**

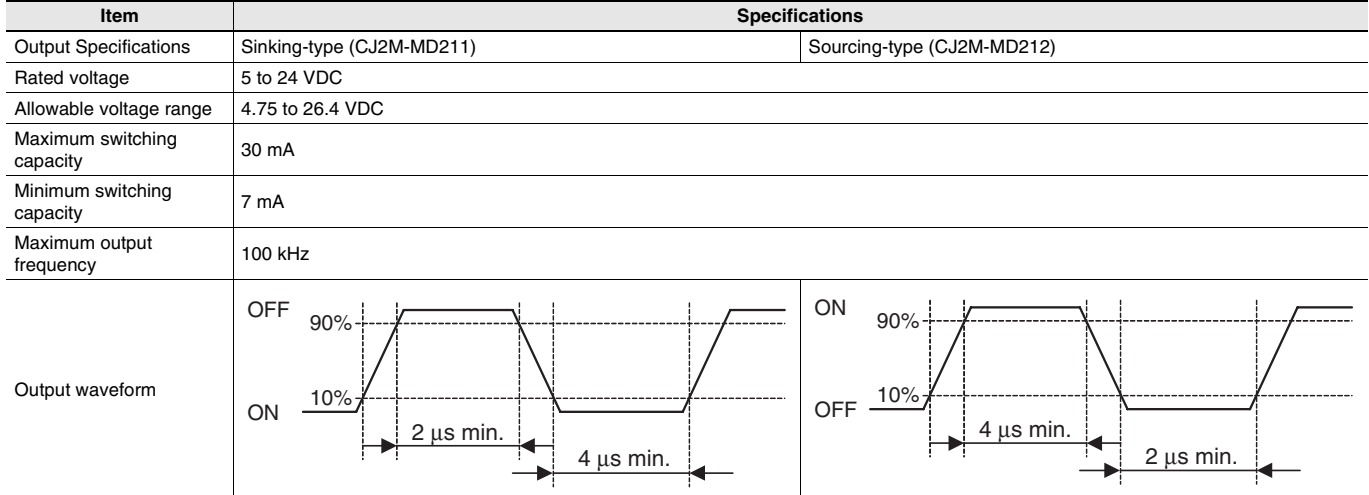

### **PWM Outputs (OUT04, OUT05, OUT14, and OUT15)**

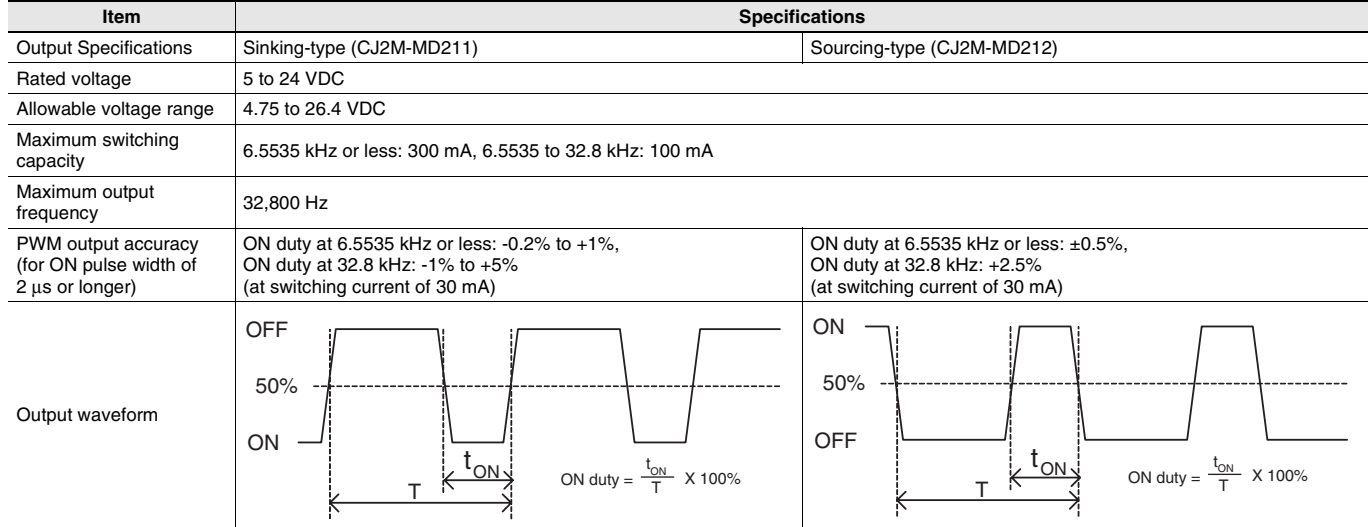

## **Unit Versions**

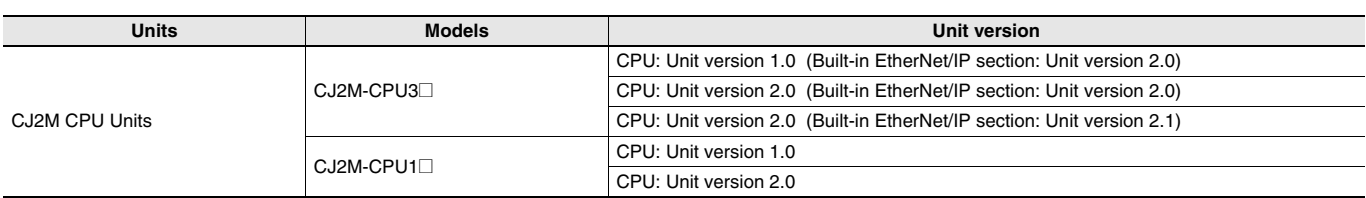

## **Function Support by Unit Version**

### **Functions Supported for Unit Version 2.0 or Later**

The following tables show the relationship between unit versions and CX-Programmer versions.

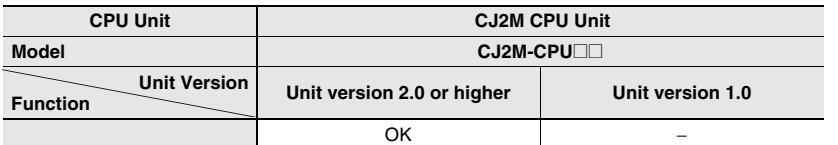

**\*** A Pulse I/O Module must be mounted for CJ2M CPU Units with unit version 2.0 or later.

## **Unit Versions and Programming Devices**

The following tables show the relationship between unit versions and CX-Programmer versions.

#### **Unit Versions and Programming Devices**

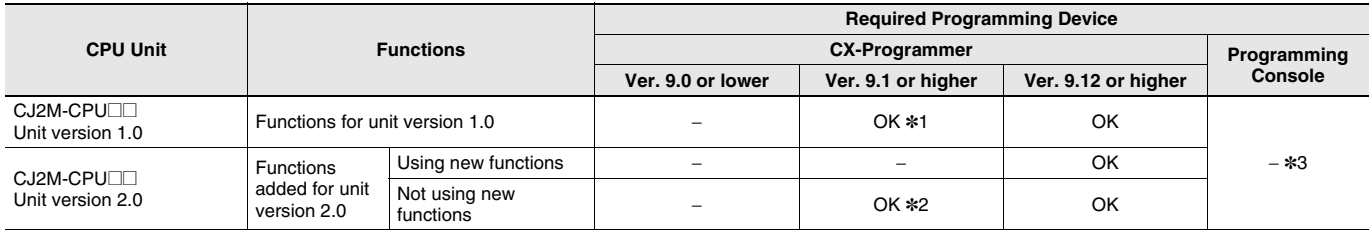

**\*1.** CX-Programmer version 9.1 or higher is required to use CJ2M CPU Units.

**\*2.** It is not necessary to upgrade the version of the CX-Programmer if functionality that was enhanced for the upgrade of the CPU Unit will not be used.

**\*3.** A Programming Console cannot be used with a CJ2M CPU Unit.

### **Device Type Setting**

The unit version does not affect the setting made for the device type on the CX-Programmer. Select the device type as shown in the following table regardless of the unit version of the CPU Unit.

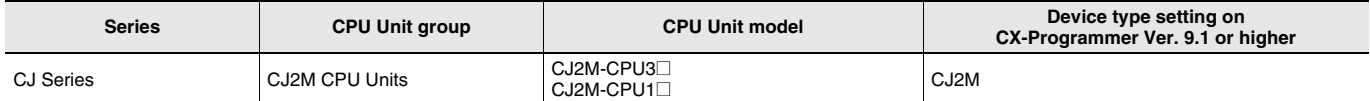

## **External Interface**

### **CJ2M-CPU3@ (CJ2M with Built-in EtherNet/IP)**

A CJ2M-CPU3**@** provides two communications ports for external interfaces: a peripheral (USB) port and an EtherNet/IP port.

The Pulse I/O functions of the CJ2M can be used by mounting a Pulse I/O Module. Up to two Pulse I/O Modules can be connected to the left side of a CJ2M CPU Unit.

Serial ports can be added by mounting a Serial Communications Option Board (sold separately) in an option slot.

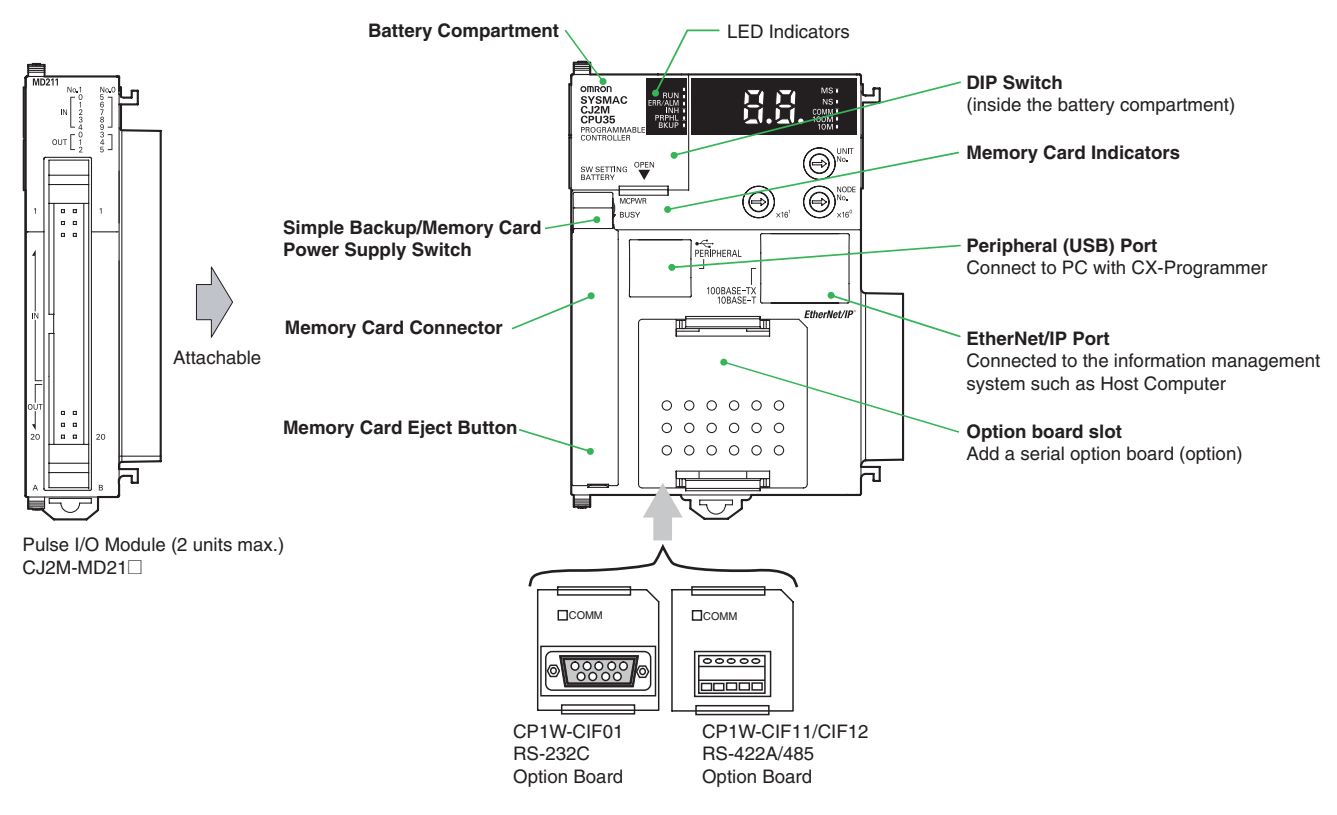

### **CJ2M-CPU1@**

A CJ2M-CPU1**@** provides two communications ports for external interfaces: a peripheral (USB) port and a serial port. The Pulse I/O of the CJ2M can be used by mounting a Pulse I/O Module. Up to two Pulse I/O Modules can be connected to the left side of a CJ2M CPU Unit.

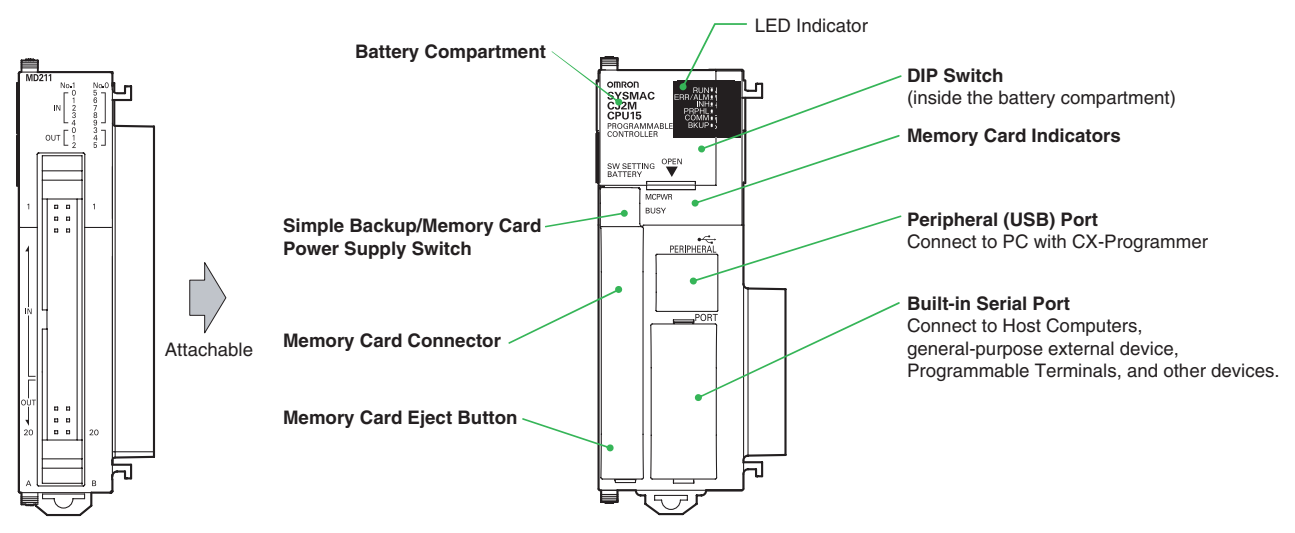

Pulse I/O Module (2 units max.) CJ2M-MD21

#### **Peripheral (USB) Port**

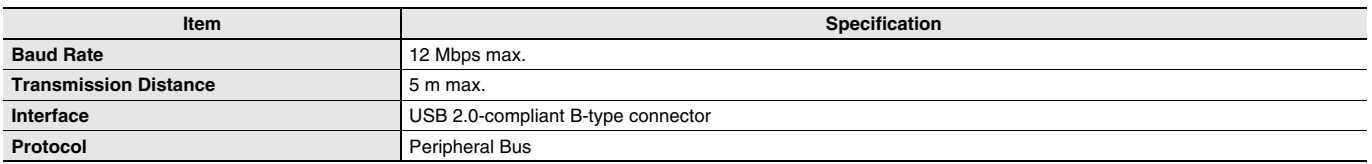

### **EtherNet/IP Port**

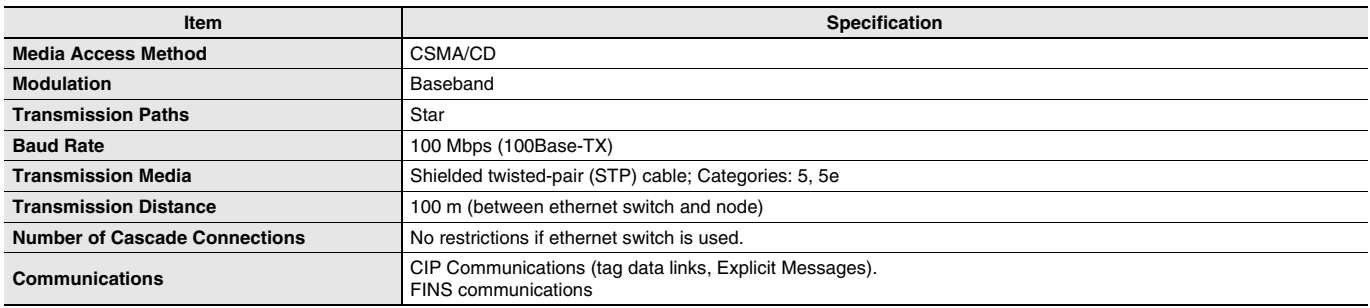

#### **Built-in Serial Port (Only CJ2M-CPU1@)**

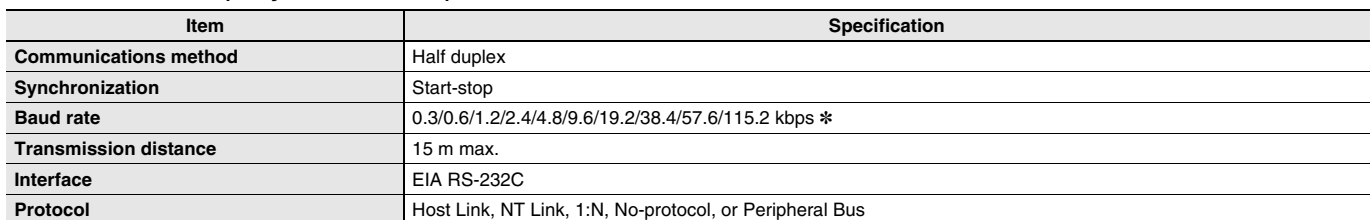

**\*** Baud rates for the RS-232C are specified only up to 19.2 kbps. The CJ Series supports serial communications from 38.4 kbps to 115.2 kbps, but some computers cannot support these speeds. Lower the baud rate if necessary.

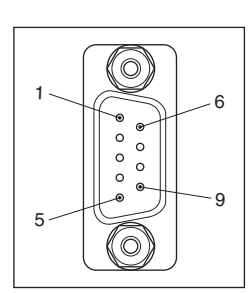

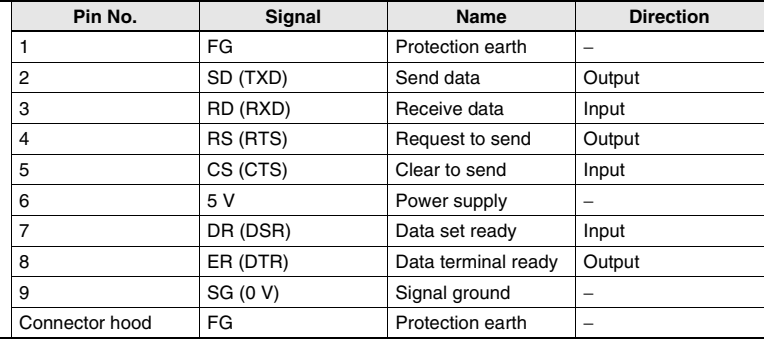

**Note:** Do not use the 5-V power from pin 6 of the RS-232C port for anything but CJ1W-CIF11 RS-422A Conversion Adapter, NT-AL001 RS-232C/ RS-422A Conversion Adapter and NV3W-M\_20L Programmable Terminal. The external device or the CPU Unit may be damaged.

### **Serial Option Board (Only CJ2M-CPU3@)**

A Serial Option Board can be used with a CJ2M-CPU3**@** CJ2M CPU Unit.

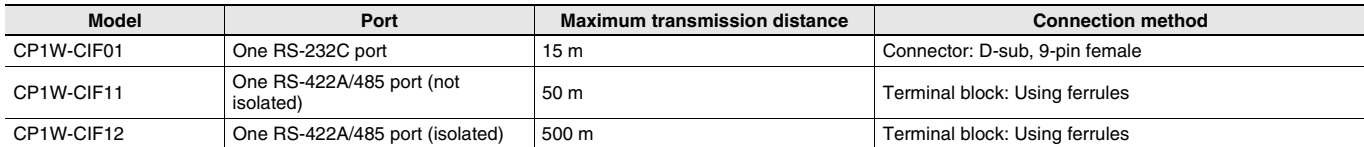

#### **CP1W-CIF01 RS-232C Option Board**

Front Back

Communications Status Indicator

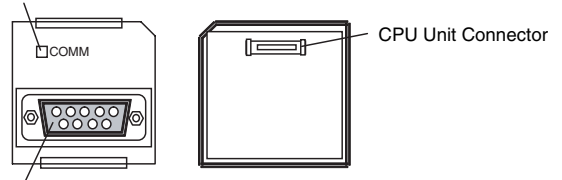

RS-232 Connector

#### ●**RS-232C Connector**

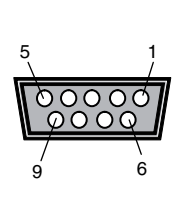

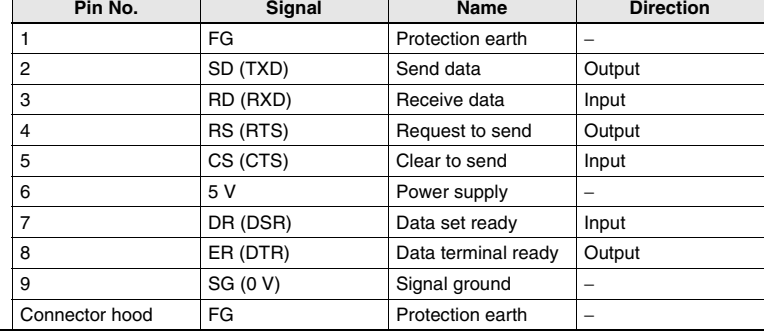

**Note:** Do not use the 5-V power from pin 6 of the RS-232C port for anything but CJ1W-CIF11 RS-422A Conversion Adapter, NT-AL001 RS-232C/ RS-422A Conversion Adapter and NV3W-M\_20L Programmable Terminal. The external device or the CPU Unit may be damaged.

┱

#### **CP1W-CIF11/CIF12 RS-422A/485 Option Board**

Front Back

Communications Status Indicator

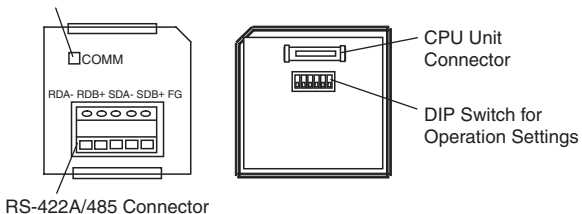

### ●**RS-422A/485 Terminal Block**

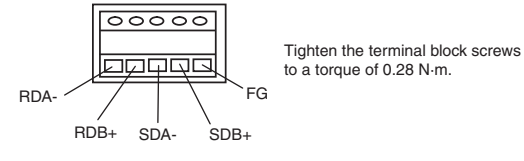

### **Connector Pin Allocations of Pulse I/O Module (40 pins)**

**Connector on Sinking-type I/O Module (CJ2M-MD211)**

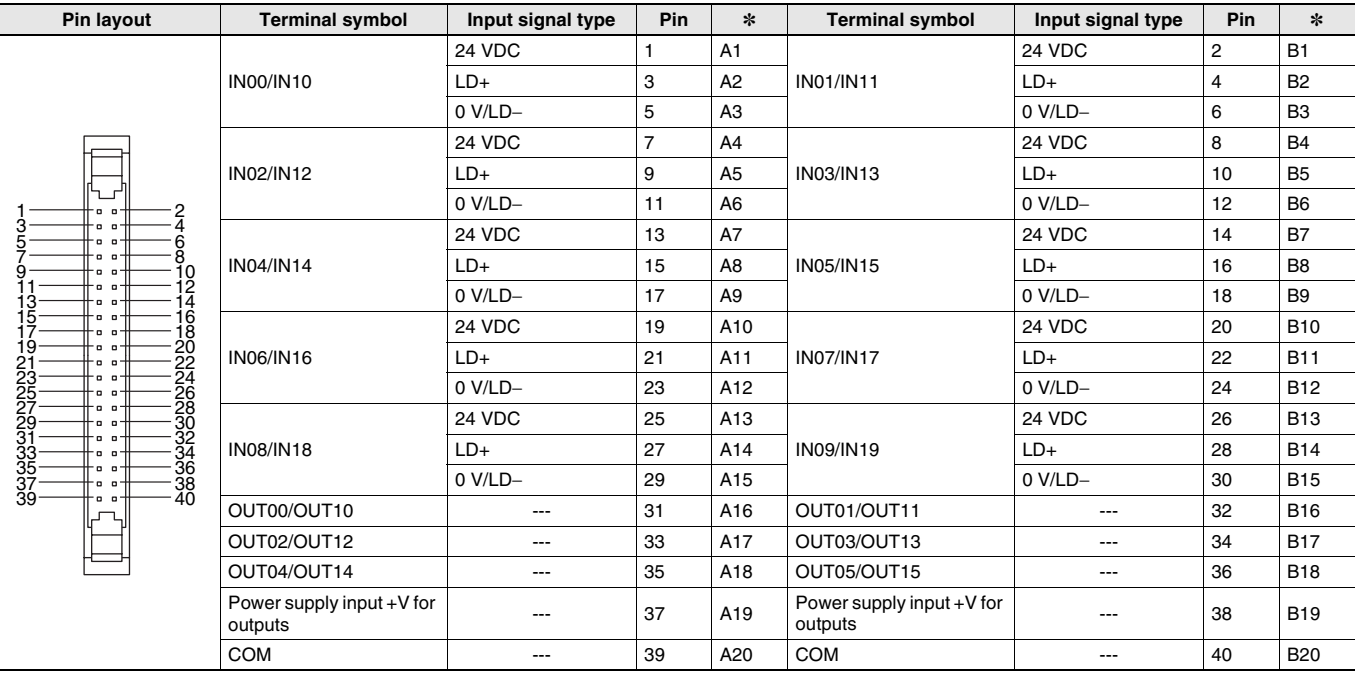

**\*** Terminals numbers on the XW2D-@@G@ Connector-Terminal Block Conversion Unit.

### **Sourcing-type I/O Module (CJ2M-MD212)**

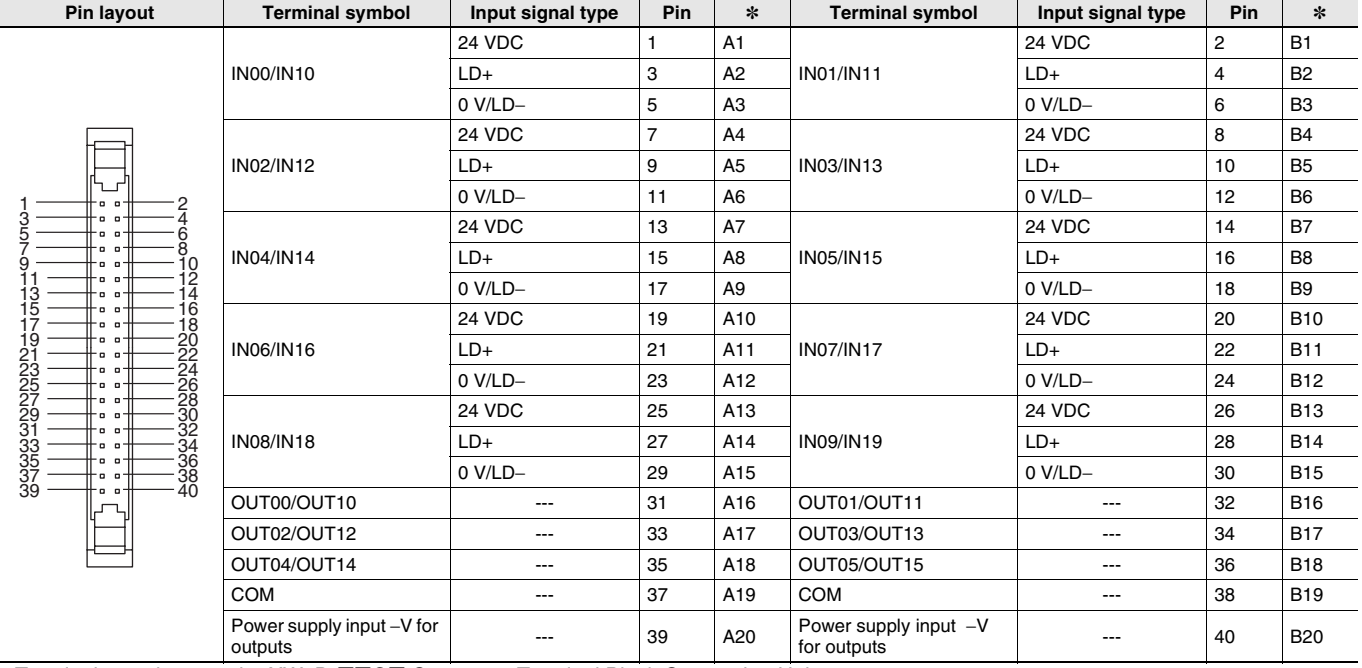

**\*** Terminals numbers on the XW2D-@@G@ Connector-Terminal Block Conversion Unit.

## **Pulse I/O Module MIL connector Wiring Methods**

To connect to a Terminal Block, use an OMRON Cable preassembled with the special connector or attach the special connector (sold separately) to a cable yourself.

### **Using User-made Cables with Connector**

#### **Connector Models**

#### **Compatible Connector Specifications**

• MIL Flat Cable Connectors (40-pin Pressure-fitted Connectors)

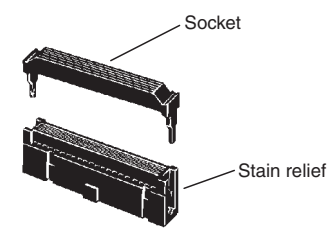

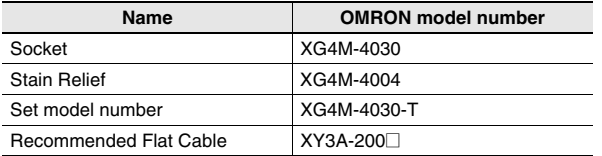

• MIL Loose Wire Crimp Connectors (40-pin Pressure-fitted Connectors)

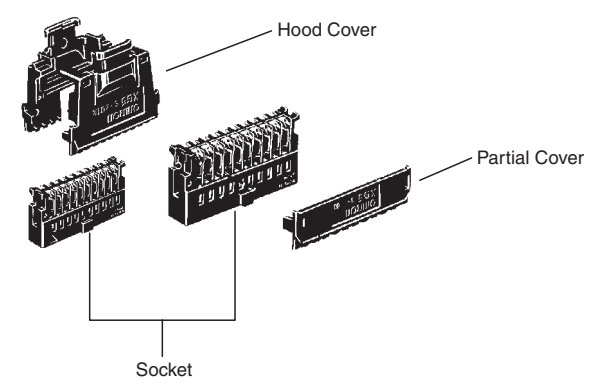

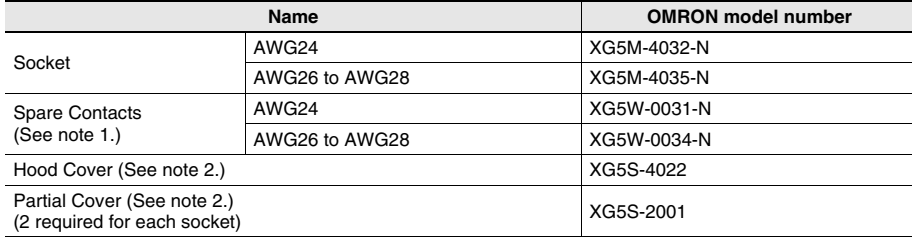

**Note: 1.** Contacts are included with the Socket.

**2.** Select either the Hood Cover or the Partial Cover.

### **Wiring**

We recommend using a cable with wires sized between 28 and 24 AWG (0.2 to 0.08 mm<sup>2</sup>). Use a wire with an outer diameter of 1.61 mm max.

#### **Compatible Terminal Blocks**

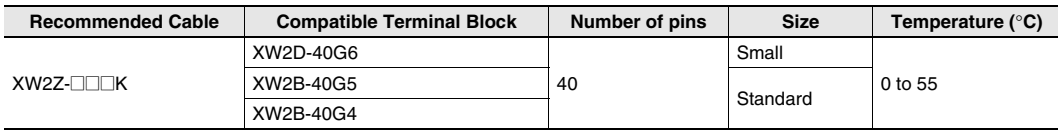

### **Using preassembled cables and terminal blocks.**

**Connection of Pulse I/O module to a General-purpose Terminal Block**

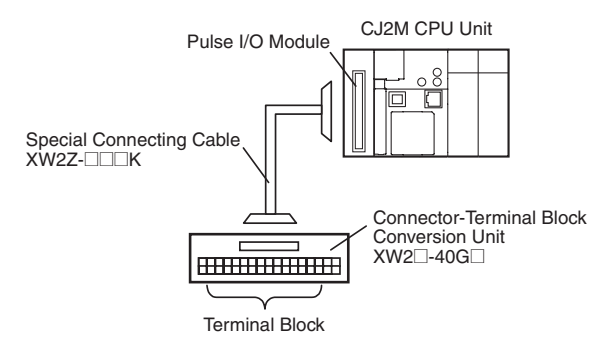

#### **Connection of Pulse I/O module to a Servo Drive Terminal Block**

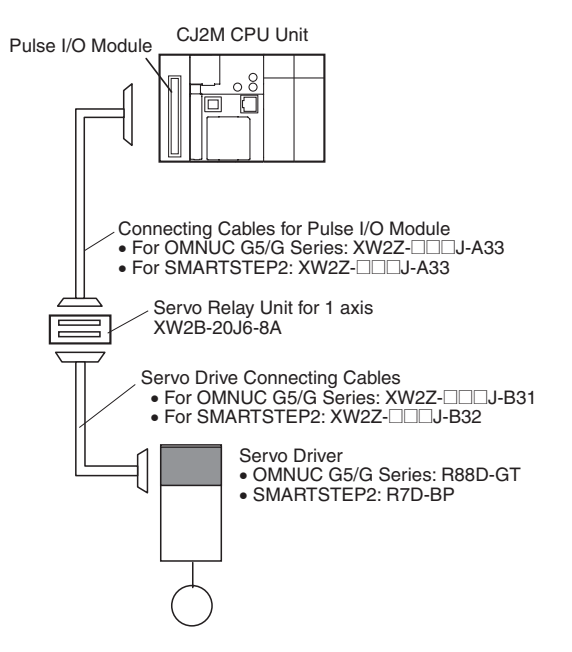

## **Dimensions (Unit: mm)**

**CJ2M-CPU3@**

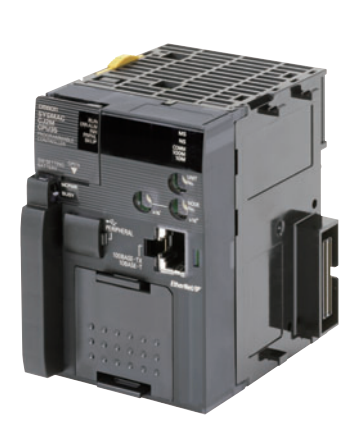

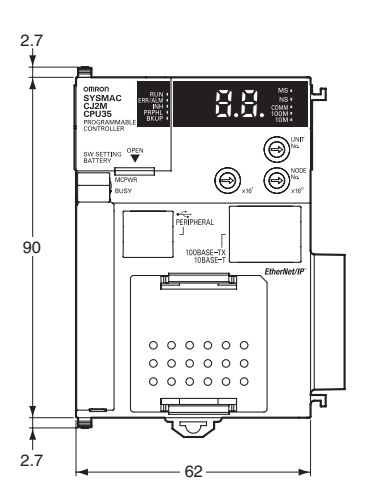

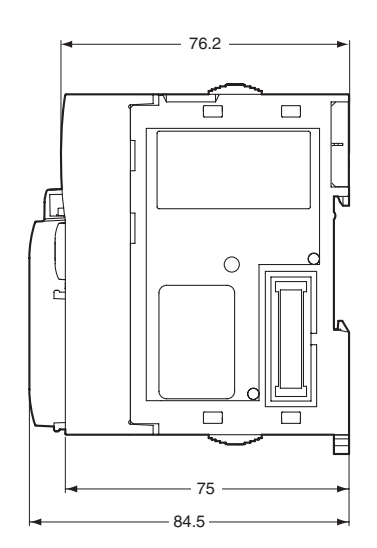

**CJ2M-CPU1@**

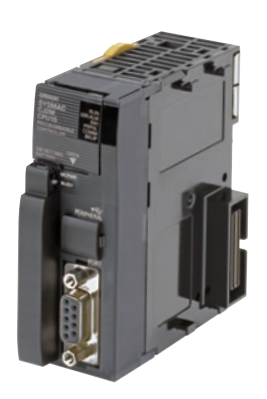

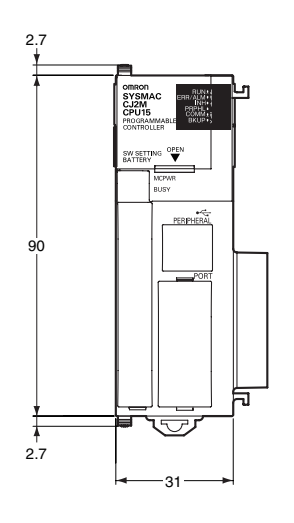

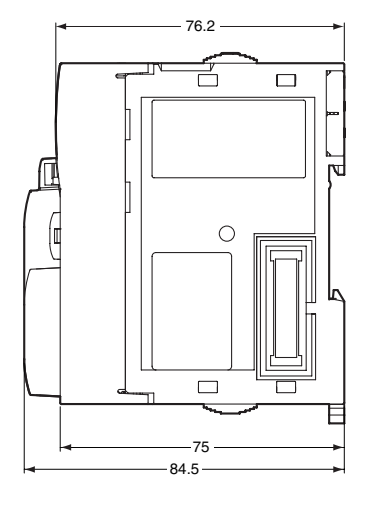

**CJ2M-MD211/MD212**

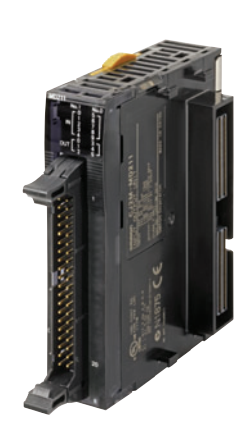

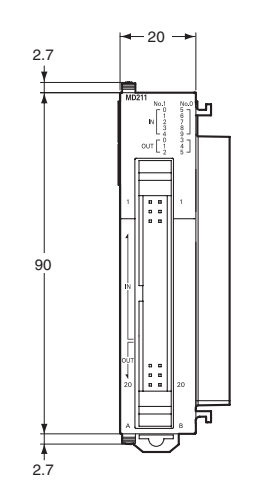

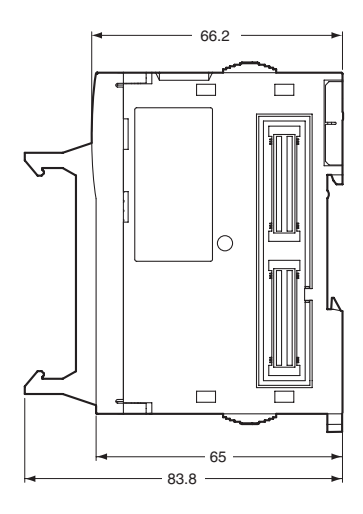

## **Related Manuals**

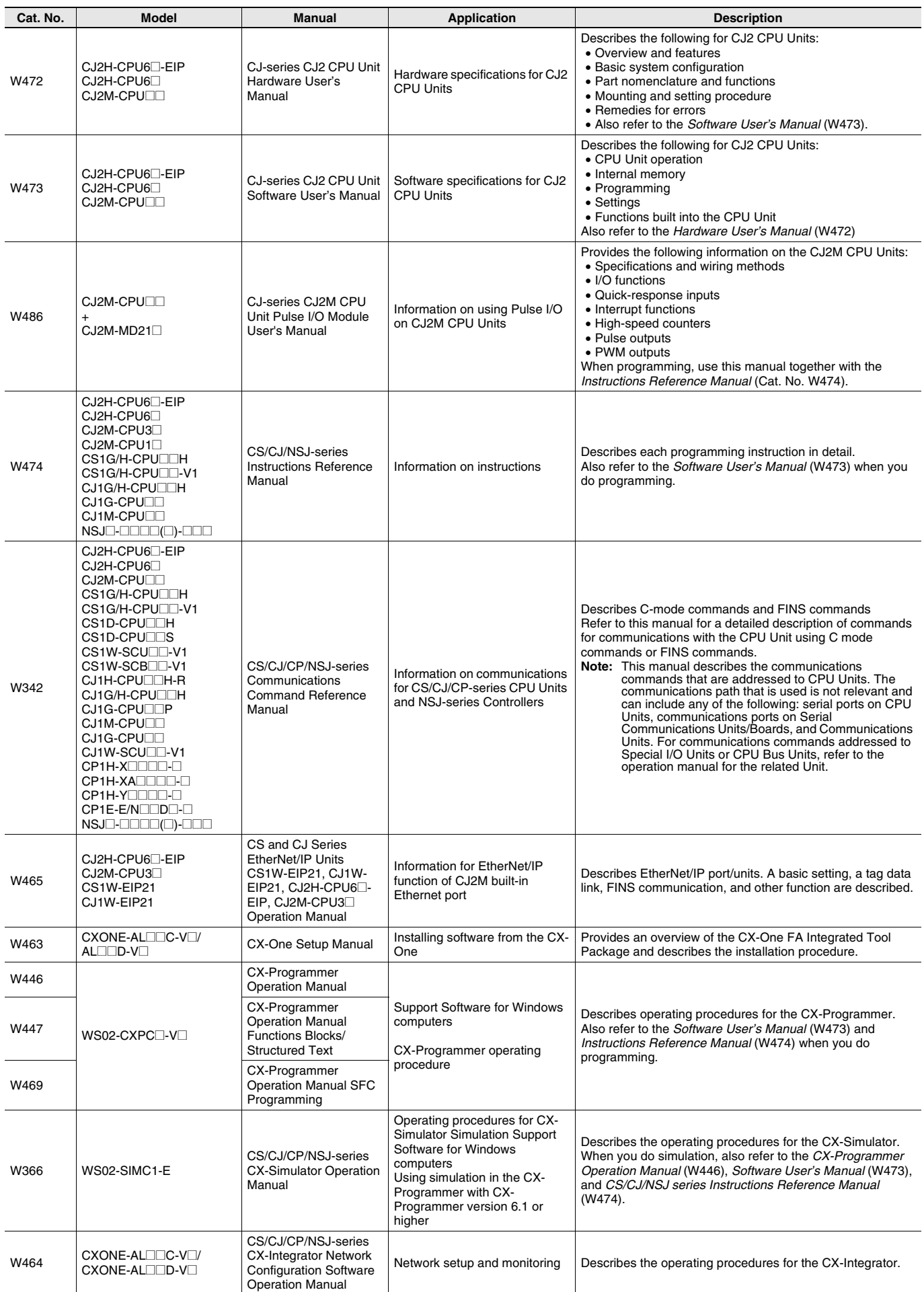

#### **Read and Understand This Catalog**

Please read and understand this catalog before purchasing the products. Please consult your OMRON representative if you have any questions or comments.

#### **Warranty and Limitations of Liability**

#### **WARRANTY**

OMRON's exclusive warranty is that the products are free from defects in materials and workmanship for a period of one year (or other period if specified) from date of sale by OMRON.

OMRON MAKES NO WARRANTY OR REPRESENTATION, EXPRESS OR IMPLIED, REGARDING NON-INFRINGEMENT, MERCHANTABILITY, OR FITNESS FOR PARTICULAR PURPOSE OF THE PRODUCTS. ANY BUYER OR USER ACKNOWLEDGES THAT THE BUYER OR USER ALONE HAS DETERMINED THAT THE PRODUCTS WILL SUITABLY MEET THE REQUIREMENTS OF THEIR INTENDED USE. OMRON DISCLAIMS ALL OTHER WARRANTIES, EXPRESS OR IMPLIED.

#### **LIMITATIONS OF LIABILITY**

OMRON SHALL NOT BE RESPONSIBLE FOR SPECIAL, INDIRECT, OR CONSEQUENTIAL DAMAGES, LOSS OF PROFITS OR COMMERCIAL LOSS IN ANY WAY CONNECTED WITH THE PRODUCTS, WHETHER SUCH CLAIM IS BASED ON CONTRACT, WARRANTY, NEGLIGENCE, OR STRICT LIABILITY.

In no event shall the responsibility of OMRON for any act exceed the individual price of the product on which liability is asserted.

IN NO EVENT SHALL OMRON BE RESPONSIBLE FOR WARRANTY, REPAIR, OR OTHER CLAIMS REGARDING THE PRODUCTS UNLESS OMRON'S ANALYSIS CONFIRMS THAT THE PRODUCTS WERE PROPERLY HANDLED, STORED, INSTALLED, AND MAINTAINED AND NOT SUBJECT TO CONTAMINATION, ABUSE, MISUSE, OR INAPPROPRIATE MODIFICATION OR REPAIR.

#### **Application Considerations**

#### **SUITABILITY FOR USE**

OMRON shall not be responsible for conformity with any standards, codes, or regulations that apply to the combination of products in the customer's application or use of the products.

At the customer's request, OMRON will provide applicable third party certification documents identifying ratings and limitations of use that apply to the products. This information by itself is not sufficient for a complete determination of the suitability of the products in combination with the end product, machine, system, or other application or use.

The following are some examples of applications for which particular attention must be given. This is not intended to be an exhaustive list of all possible uses of the products, nor is it intended to imply that the uses listed may be suitable for the products:

- Outdoor use, uses involving potential chemical contamination or electrical interference, or conditions or uses not described in this catalog.
- Nuclear energy control systems, combustion systems, railroad systems, aviation systems, medical equipment, amusement machines, vehicles, safety equipment, and installations subject to separate industry or government regulations.
- Systems, machines, and equipment that could present a risk to life or property.

Please know and observe all prohibitions of use applicable to the products.

NEVER USE THE PRODUCTS FOR AN APPLICATION INVOLVING SERIOUS RISK TO LIFE OR PROPERTY WITHOUT ENSURING THAT THE SYSTEM AS A WHOLE HAS BEEN DESIGNED TO ADDRESS THE RISKS, AND THAT THE OMRON PRODUCTS ARE PROPERLY RATED AND INSTALLED FOR THE INTENDED USE WITHIN THE OVERALL EQUIPMENT OR SYSTEM.

#### **PROGRAMMABLE PRODUCTS**

OMRON shall not be responsible for the user's programming of a programmable product, or any consequence thereof.

#### **Disclaimers**

#### **CHANGE IN SPECIFICATIONS**

Product specifications and accessories may be changed at any time based on improvements and other reasons.

It is our practice to change model numbers when published ratings or features are changed, or when significant construction changes are made. However, some specifications of the products may be changed without any notice. When in doubt, special model numbers may be assigned to fix or establish key specifications for your application on your request. Please consult with your OMRON representative at any time to confirm actual specifications of purchased products.

#### **DIMENSIONS AND WEIGHTS**

Dimensions and weights are nominal and are not to be used for manufacturing purposes, even when tolerances are shown.

#### **PERFORMANCE DATA**

Performance data given in this catalog is provided as a guide for the user in determining suitability and does not constitute a warranty. It may represent the result of OMRON's test conditions, and the users must correlate it to actual application requirements. Actual performance is subject to the OMRON Warranty and Limitations of Liability.

#### **ERRORS AND OMISSIONS**

The information in this document has been carefully checked and is believed to be accurate; however, no responsibility is assumed for clerical, typographical, or proofreading errors, or omissions.

2010.10

### **OMRON Corporation Industrial Automation Company**

**In the interest of product improvement, specifications are subject to change without notice.**

**http://www.ia.omron.com/**